# **Table of Contents**

| Introduction                                                                                   |       |
|------------------------------------------------------------------------------------------------|-------|
| ATSB 19.1 > Enhanced and Simplified Distribution > Data Protect                                | tion  |
| New Distribution Capability                                                                    |       |
| ONE Order                                                                                      |       |
| ATSB 19.1 > Enhanced and Simplified Distribution > Definitions                                 |       |
| Introduction                                                                                   |       |
| Definitions                                                                                    |       |
| ATSB 19.1 > Enhanced and Simplified Distribution > Getting Star                                | ted   |
| Overview                                                                                       |       |
| Scope                                                                                          |       |
| ATCR 10.1 > Enhanced and Cimplified Distribution > Massages >                                  | Offer |
| ATSB 19.1 > Enhanced and Simplified Distribution > Messages ><br>Management > AirShopping      | Onei  |
| Overview                                                                                       |       |
|                                                                                                |       |
| ATSB 19.1 > Enhanced and Simplified Distribution > Messages >                                  | Offer |
| Management > INVGuarantee                                                                      |       |
| Overview                                                                                       |       |
| ATSB 19.1 > Enhanced and Simplified Distribution > Messages >                                  | Offer |
| Management > INVReleaseNotif                                                                   |       |
| Overview                                                                                       |       |
| ATSB 19.1 > Enhanced and Simplified Distribution > Messages >                                  | Offer |
| Management > OfferPrice                                                                        | 01.0. |
| Overview                                                                                       |       |
| ATOR 40.4 > Enhanced and Circulified Distribution > Massacres                                  | Offer |
| ATSB 19.1 > Enhanced and Simplified Distribution > Messages ><br>Management > SeatAvailability | Offer |
| Overview                                                                                       |       |
|                                                                                                |       |
| ATSB 19.1 > Enhanced and Simplified Distribution > Messages >                                  | Offer |
| Management > ServiceList                                                                       |       |
| Overview                                                                                       |       |
| ATSB 19.1 > Enhanced and Simplified Distribution > Messages >                                  | Offer |
| Management > OrderRules                                                                        |       |
| Overview                                                                                       |       |
| ATSB 19.1 > Enhanced and Simplified Distribution > Messages >                                  | Offer |
| Management > OrderReshop                                                                       |       |

| ATSB 19.1 > Enhanced and Simplified Distribution > Messages > Order Management > OrderCreate               |
|----------------------------------------------------------------------------------------------------|
| Overview                                                                                                   |
| ATSB 19.1 > Enhanced and Simplified Distribution > Messages > Order Management > OrderChange  Overview  30 |
| Overview                                                                                                   |
| ATSB 19.1 > Enhanced and Simplified Distribution > Messages > Order Management > OrderChangeNotif          |
| Overview 31                                                                                                |
| ATSB 19.1 > Enhanced and Simplified Distribution > Messages > Order Management > OrderCancel               |
| Order Cancel Capabilities                                                                                  |
| ATSB 19.1 > Enhanced and Simplified Distribution > Messages > Order Management > OrderRetrieve             |
| Order Retrieve Capabilities                                                                                |
| ATSB 19.1 > Enhanced and Simplified Distribution > Messages > Order Management > OrderHistory              |
| Overview                                                                                                   |
| ATSB 19.1 > Enhanced and Simplified Distribution > Messages > Order Management > OrderList                 |
| Overview 45                                                                                                |
| ATSB 19.1 > Enhanced and Simplified Distribution > Messages > Order Management > OrderView                 |
| Overview 46                                                                                                |
| ATSB 19.1 > Enhanced and Simplified Distribution > Messages > Order Management > AirDocNotif               |
| Overview 47                                                                                                |
| ATSB 19.1 > Enhanced and Simplified Distribution > Messages > Order Management > Acknowledgement           |
| Acknowledgment Capabilities 48                                                                             |
| ATSB 19.1 > Enhanced and Simplified Distribution > Messages > Delivery                                     |
| Introduction 49                                                                                            |
| ATSB 19.1 > Enhanced and Simplified Distribution > Messages > Accounting  Introduction 50                  |
| ATSB 19.1 > Enhanced and Simplified Distribution > Messages > Transaction Management                       |

| Overview                                                                                                    | SSRs in              |
|----------------------------------------------------------------------------------------------------|----------------------|
|                                                                                                    |                      |
| SSR Categorization                                                                                                    | 57                   |
| ATSB 19.1 > Enhanced and Simplified Distribution > Best Practic                                                                                                    | es                   |
| Time Limits                                                                                                    | 59                   |
| ATSB 19.1 > Enhanced and Simplified Distribution > Best Practic faxes, Fees and Charges                                                                                                    | es > Fina            |
| Display of Refundable Taxes at Time of Shopping                                                                                                    | 64                   |
| Collection of Contact Information relating to Goods and Services Tax                                                                                                    |                      |
| ATSB 19.1 > Enhanced and Simplified Distribution > Reference D                                                                                                    | ata                  |
| Codesets                                                                                                    | 68                   |
| ATSB 19.1 > Enhanced and Simplified Distribution > Reference D                                                                                                    | ata > AT             |
| 1001 Document/message name, coded                                                                                                    | 70                   |
| 1153 Reference qualifier                                                                                                    | 71                   |
| 1245 Status indicator, coded                                                                                                    | 72                   |
| 4183 Special condition, coded                                                                                                    | 73                   |
| 6353 Number of units qualifier                                                                                                    | 74                   |
| 9800 Reservation booking designator                                                                                                    | 85                   |
| 9873 Cabin class of service, coded                                                                                                    | 86                   |
| 9073 Cabin class of service, coded                                                                                                    | 07                   |
|                                                                                                    | 87                   |
| 9888 Form of payment identification                                                                                                    |                      |
| 9888 Form of payment identification<br>9932 Facility type, coded<br>9970 Product details qualifier                                                                                                    |                      |
| 9888 Form of payment identification 9932 Facility type, coded 9970 Product details qualifier FHT Flight haul type                                                                                                    |                      |
| 9888 Form of payment identification 9932 Facility type, coded 9970 Product details qualifier FHT Flight haul type FST Flight segment type                                                                                 | 88<br>91<br>92       |
| 9888 Form of payment identification 9932 Facility type, coded 9970 Product details qualifier FHT Flight haul type FST Flight segment type IPT Instant purchase type                                                       | 88<br>91<br>92<br>93 |
| 9888 Form of payment identification 9932 Facility type, coded 9970 Product details qualifier  FHT Flight haul type  FST Flight segment type  IPT Instant purchase type  SFB Service fee basis  TDT Touchpoint device type |                      |

## Introduction

### Welcome to the Enhanced and Simplified Distribution Guide

This website holds information and best practices to aid with implementations of Enhanced and Simplified Distribution. This site is managed by the Offer and Order Standard Setting Groups.

DISCLAIMER: The information contained in this publication is subject to constant review in the light of changing government requirements and regulations. No reader should act on the basis of any such information without referring to applicable laws and regulations and/or without taking appropriate professional advice. Although every effort has been made to ensure accuracy, the International Air Transport Association shall not be held responsible for any loss or damage caused by errors, omissions, misprints or misinterpretation of the contents hereof. Furthermore, the International Air Transport Association expressly disclaims any liability to any person or entity in respect of anything done or omitted, by any such person or entity in reliance on the contents of this publication.

No Part of this publication may be reproduced, recast, reformatted or transmitted in any form by any means, electronic or mechanical, including photocopying, recording or any information storage and retrieval system, without the prior written permission from:

Senior Vice President, Marketing and Commercial Services International Air Transport Association 800 Place Victoria, P.O. Box 113 Montreal, Quebec, Canada H4Z 1M1

## **New Distribution Capability**

New Distribution Capability ("NDC") is a standard for the transmission of data between different actors in the air travel value chain. It is not an industry portal nor a commercial service but a data exchange standard providing basic definitions, structures and formats for the transmission of data, allowing a range of possibilities for the enhancement of the air travel shopping experience.

Nothing in the standard itself (based on IATA Passenger Services Conference Resolution 787) is specific to the uses to which the standard is put in practice. Accordingly, the NDC standard itself cannot be measured against data protection legislation. Rather the actual collection and use of data by relevant actors (for example, airlines, travel agents, TMCs, metasearch companies, GDSs and other technology companies) is the matter which must be evaluated, regardless of whether the NDC standard or another data exchange format is used. In other words, it is the responsibility of each NDC user to ensure that compliance with data protection legislation, including the GDPR, is achieved.

IATA has however developed privacy guidance, which forms a part of its NDC implementation guide. Because NDC is a standard, and flexible in its application, it is possible for airlines and other NDC users to achieve compliance with local data protection legislation in a number of ways. IATA does not prescribe one approach over another. Such a matter is for individual NDC users to make independent decisions on, after taking appropriate legal advice.

Page: 5 of 102

## **ONE Order**

ONE Order is an IATA standard under Passenger Services Conference Resolution 797. ONE Order aims to modernise the order management process in the airline industry. It achieves this by overcoming the inefficiencies and unnecessary cost associated by having three separate records (the Passenger Name Record or PNR; e-ticket and EMD, a standard for electronically documenting ancillary revenue). ONE Order will replace these three existing records by providing the technical standards upon which a single customer order record can be created and utilised. As with NDC, ONE Order is not an industry portal nor a commercial service. This means that individual airlines and others can implement the standard in a number of ways so as to ensure compliance with data protection legislation.

Because ONE Order is a standard, and flexible in its application, it is possible for airlines and other ONE Order users to achieve compliance with local data protection legislation in a number of ways.

IATA does not intend to prescribe one approach over another. Such a matter will be for individual ONE

Order users to make independent decisions on, after taking appropriate legal advice.

# Introduction

This guide will refer to various terms such as 'Seller' or 'ORA' which have a common understanding within the Industry. This section will define what these terms mean.

Page: 7 of 102

# **Definitions**

## Distribution

| Term                     | Definition                                                                                             | Source            |
|--------------------------|----------------------------------------------------------------------------------------------------|-------------------|
| Enhanced<br>Distribution | Refers to the messages and standard relating to Resolution 787. Commonly referred to as 'NDC'          | Resolution<br>787 |
| Simplified Distribution  | Refers to the messages and standard relating to Resolution 797.<br>Commonly referred to as 'ONE Order' | Resolution<br>797 |

### **Parties**

| Term                                 | Definition                                                                                                    | Source           |
|--------------------------------------|----------------------------------------------------------------------------------------------------|------------------|
| Airline                              | An enterprise operating aircrafts for commercial purposes which (i) performs scheduled or non-scheduled air transport Services, or both, which are available to the public for carriage of passengers, mail and/or cargo and (ii) is certified for such purposes by the civil aviation authority of the state in which it is established                                                                                                    | AIDM<br>Glossary |
| Travel<br>Agency                     | A private retailer or public Service individual that provides travel and tourism related Services to the public on behalf of suppliers such as activities, Airlines, car rentals, cruise lines, hotels, railways, travel insurance, and package tours                                                                                                    | AIDM<br>Glossary |
| Aggregator                           | An entity who distributes a Seller's shopping request to multiple Airlines and aggregates subsequent responses                                                                                                    | AIDM<br>Glossary |
| Airline                              | Within the context of Enhanced and Simplified Distribution (ESD); the Airline's role will be to respond to requests for Offers and to manage Orders. This Order Management role extends to include processing payments, issuing accountable documents or Orders, and where it comes to Order servicing, they will also be responsible for handling this from reshopping for an Offer, through to applying any changes to the Order, processing further payments or refunds, and modifying accountable documents. To make the necessary distinction between the different roles Airlines can play in interline transactions the Airline role can be further subdivided |                  |
| The Offer Responsib le Airline (ORA) | The Offer Responsible Airline (ORA) is a role played by an Airline in an interline scenario whereby the Airline requests products from other Airlines (POA) to supplement its Offer back to the Seller                                                                                                    |                  |

| The Participati ng Offer Airline (POA) | The Participating Offer Airline (POA) is an Airline that receives a request from an ORA to supply products to the Seller within the ORA's Offer                                                                                                    |  |
|----------------------------------------|----------------------------------------------------------------------------------------------------|--|
| Aggregator                             | An Aggregator proxies requests for Offers from Sellers to Airlines (or ORAs) and consolidates the Airline responses and transmits them back to the Seller. The Aggregator cannot alter the Offers it receives from the Airlines but may, as a secondary role, pass Order Management messages between Seller and Airline |  |
| Seller                                 | An organisation that interacts within supply chain to deliver Offers and Orders to the Customer, such as a Travel Agent                                                                                                    |  |
| Customer                               | A person or organisation that is purchasing products or Services from the downstream parties                                                                                                    |  |
| Delivery Provider (DP)                 | The entity responsible for delivery of a good or Service                                                                                                    |  |
| LCC                                    | Low-cost carrier                                                                                                    |  |

### Offer

A proposal to sell a specific set of products or Services under specific conditions, for a certain price.

### Service

The individual instance of a specific flight or Service Definition as it has been offered to (and eventually Ordered and consumed by) a specific Customer in the context of a specific Offer and/or Order.

A Service has the following possible delivery status:

| Business<br>State    | Description                                                                                                    |
|----------------------|----------------------------------------------------------------------------------------------------|
| READY TO<br>PROCEED  | OM is in a position to allow a DP to prepare the Service. Customer is entitled to receive the Service. This is typically a trigger for ORA to begin accounting process   |
| READY TO<br>DELIVER  | Provider is in a position to start delivery of the Service                                                                                                    |
| IN<br>PROGRESS       | The DP is in the process of delivering the Service. There is a universal concept that the "In progress" status may block any further financial transactions; e.g. refund |
| DELIVERED            | Service has been successfully delivered                                                                                                    |
| FAILED TO<br>DELIVER | Service could not be delivered due to Airline's or provider limitations                                                                                                  |

| SUSPENDED            | Delivery of the Service is suspended as a result of an Airline decision. Can only revert back to the previous status. Exception is that Suspended may go to Removed. This status may be used in case of fraud detection                                                                                       |
|----------------------|----------------------------------------------------------------------------------------------------|
| REMOVED              | Service was deleted                                                                                                    |
| NOT<br>CLAIMED       | The Service has not been claimed by the Passenger for reasons as a result of Passenger action or inaction. e.g. Passenger no-show, etc                                                                                                    |
| EXPIRED              | Service is no longer available for delivery. Service purchased with an associated time limit for consumption and Service was never claimed. Service having been at least Confirmed is no longer available as the Customer did not claim the Service within a specific time period, as dictated by the Airline |
| UNABLE TO<br>DELIVER | It is not possible for the DP to deliver a Service. This could be for reasons of availability, legal or regulatory constraint                                                                                                    |

The following state transitions are possible during the lifecycle of a Service:

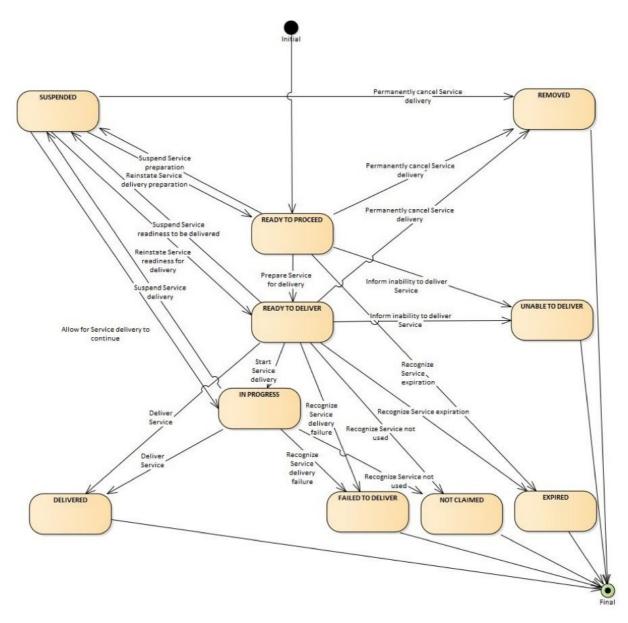

A uniquely identified record of the agreement of one party with another to receive products and Services under specified terms and conditions. Order supports the sale of a flexible range of Airline products and Services that are not necessarily Journey based (e.g. subscription Services).

A 'PNR', 'super PNR' and 'ticket' are all today's versions of Airline implementations of aspects of an Order. An Order will contain one or more Order Items each with an identifier that is unique within an Airline's Order Management system.

An Order may support non-homogeneity, i.e. each passenger in an Order may hold different sets of order items at different prices.

Other

Please refer to the AIDM Glossary for a more detailed list of Terms and Recommended Practice 1008.

Page: 11 of 102

This guide details how to use the technical messages under Enhanced Distribution and Simplified Distribution.

Enhanced Distribution (NDC) messages cover the shopping, ordering and managing of Offers and Orders (with or without tickets).

Simplified Distribution (ONE Order) messages cover Orders without tickets, servicing, accounting and delivery.

Page: 12 of 102

## Scope

NDC:

Reservation of Airline products and Services and the ability to advise Airline Accounting

Systems of these reservations

Order retrieval, change and cancellation (interaction Seller & Airline) Payment and refund.

#### **ONE Order:**

Interaction between Airline Order Management Systems (OMS) and Accounting Systems to keep these up to date at all times, particularly with regard to payments and refunds

Reporting to accounting for sales accounting and revenue recognition purpose for both online and interline

Delivery workflow management and data exchange between Airlines and Delivery Providers

(DCS or others) and between Airlines (interline)

The ability to prepare Delivery Providers by providing them with all necessary passenger and flightrelated information to support Service delivery processes

Tracking of Service delivery and consumption of Airline products and Services

Order closure notification for accounting to support final accounting processes.

Overview of NDC and ONE Order:

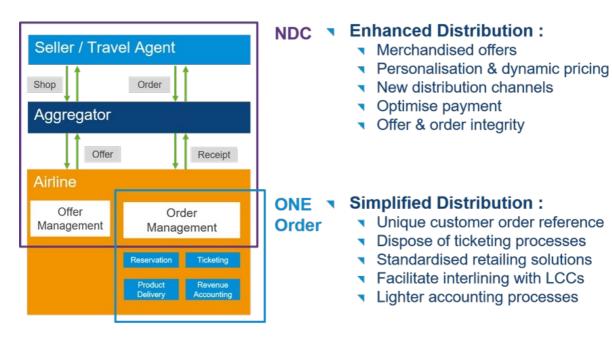

It is important to note that it is not mandatory to implement all of the features or messages defined for NDC and ONE Order to begin using Enhanced and Simplified Distribution. The full scope above defines the end-state, however the transition path may take a number of forms, covering various aspects of Offer and Order Management, Delivery and Accounting interactions. It is possible to implement NDC without implementing ONE Order.

Depending on the chosen implementation and the transition path to achieve this, the messages to be implemented may vary. For example, interactions with the accounting system to advise Order information may be implemented without the integration with delivery providers being in place, or vice versa. However, the fundamental basis for ONE Order is that an airline is working with Orders and Order Management.

Page: 14 of 102

## **Purpose**

The AirShopping transaction set supports both specific and flexible shopping experiences for anonymous or personalized shopping. Both functionally-rich attribute shopping and affinity shopping support date range or specific month (calendar) shopping, amongst other features.

The response returns Offers which may include branded or itinerary-priced Offers with or without ancillary Services. It also returns applicable rules for the integrated prices as well as for each Service. The message also returns multi-media content at message level as well as media references at the individual Offer level.

#### **Features**

| Message | Component | Features                               | 18.2 | Changes |
|---------|-----------|----------------------------------------|------|---------|
| Request | Core      | Search by Origin and Destination       | •    | -       |
|         |           | Search by Affinity Shopping            | •    | -       |
|         |           | Search either side of your query       | •    | -       |
|         |           | Search for specific Flight(s)          | •    | -       |
|         |           | Search in context of an existing Order | •    | -       |
|         |           | Search in context of a Passenger       | •    | -       |
|         | Filtering | Cabin Type                             | •    | -       |
|         |           | Budget Amount                          | •    | -       |
|         |           | Maximum Journey Distance               | •    | -       |
|         |           | Keyword Preferences                    | •    | -       |
|         |           | Stay Period                            | •    | -       |
|         |           | Boarding Gate                          | •    | -       |
|         |           | Station Name                           | •    | -       |
|         |           | Terminal Name                          | •    | -       |
|         |           | Departure Time                         | •    | -       |
|         |           | Time before or after                   | •    | -       |
|         |           | Alliance Criteria                      | •    | -       |
|         |           | Baggage Pricing Criteria               | •    | -       |
|         |           | Carrier Preference                     | •    | -       |
|         |           | Fare Criteria                          | •    | -       |

Page: 15 of 102

|          |                | Aircraft Type                        | <b>~</b> | - |
|----------|----------------|--------------------------------------|----------|---|
|          |                | Flight Characteristics (red eye etc) | ~        | - |
|          |                | Payment Information                  | ~        | - |
|          |                | Frequent Flyer Information           | <b>v</b> | - |
|          |                | Promotions                           | <b>v</b> | - |
|          |                | Seat Characteristics                 | <b>~</b> | - |
|          |                | Special Needs                        | <b>v</b> | - |
|          |                | Trip Purpose                         | ~        | - |
| Response | Carrier Offers | Summary of Offers (highest, lowest)  | ~        | - |
|          |                | Lowest Offer Price                   | <b>~</b> | - |
|          |                | A la Carte Offer                     | ~        | - |
|          |                | Carrier Offers                       | <b>~</b> | - |
|          |                | Price Calendar                       | <b>~</b> | - |
|          | Other          | Marketing Messages                   | <b>v</b> | - |
|          |                | Commission applicable to the Agent   | <b>~</b> | - |
|          |                | Promotion used                       | ~        | - |
|          |                | Policy Information used (PCI, PII)   | ~        | - |
|          |                | Payment Information                  | <b>~</b> | - |
| Message  | General        | Multilingual Support                 | <b>~</b> | - |
|          |                | Inventory Guarantee                  | <b>✓</b> | - |
|          |                | Multi-Currency                       | ~        | - |
|          |                | Rich Media Support                   | <b>✓</b> | - |

#### Note:

This message is under review for PADIS 19.2 and above.

### **Purpose**

The InvGuarantee transaction set requests that inventory be guaranteed for specified Offers, pending their conversion into a completed/paid and/or ticketed Order. The response returns an indication if the inventory has been guaranteed, and if so, the associated inventory guarantee time limit and a unique inventory guarantee reference ID.

The Guaranteed Inventory Time Limit cannot extend beyond the Offer Time Limit after which new Offers will be generated. An Inventory Guarantee may also be issued as part of the initial Offer. Valid responses are:

- 1. "Inventory Guarantee Identifier" for each Offer and/or product's Service ID
- 2. No Inventory Guarantee with reasons indicated or an indicator that there is "no inventory held" for the product Offer
- 3. The product is "not under inventory control"
- 4. "Waitlisted"

### **Features**

| Message  | Component | Features                                                         | 18.2     | Changes |
|----------|-----------|------------------------------------------------------------------|----------|---------|
| Request  | Core      | Request inventory based on a Booking Reference                   | ~        | -       |
|          |           | Request inventory based on an Offer ID for a specific Offer Item | ~        | -       |
|          |           | Request inventory based on an Order ID for a specific Order Item | •        | -       |
|          | Filtering | Qualifiers?                                                      | <b>V</b> | -       |
| Response |           | Returns a reference for the held inventory                       | ~        | -       |
|          |           | Returns a time limit for the inventory guarantee                 | <b>'</b> | -       |
|          |           | Returns related Policy Information to the Offer                  | <b>'</b> | -       |

Page: 17 of 102

#### Note

This message is under review for PADIS 19.2 and above.

## **Purpose**

InvReleaseNotif transaction sends an unsolicited notification of released guaranteed inventory. The Acknowledgement message may be returned to acknowledge receipt of the notification.

### **Features**

| Message  | Component       | Features                                                            | 18.2 | Changes |
|----------|-----------------|---------------------------------------------------------------------|------|---------|
| Request  | Notification    | Advises of the Inventory Guarantee Reference which will be released | •    | -       |
|          |                 | Advises of Time Limit                                               | •    | -       |
|          |                 | Advises the related Offer                                           | •    | -       |
|          |                 | Advised the related order                                           | •    | -       |
| Dognanaa | See             |                                                                     |      |         |
| Response | Acknowledgement |                                                                     |      |         |

Page: 18 of 102

## **Purpose**

The OfferPrice transaction set may return two different sets of content. Based on request attributes, the response may initially provide additional à la carte ancillary services that are applicable and available for the selected Offer.

If no ancillary services are available, the message returns a final pricing. If ancillary services are available, the modified pricing request includes selected services and returns a final pricing that includes service(s) selection. The response message also returns multi-media content at the message level.

#### **Features**

| Message  | Component | Features                                                   | 18.2 | Changes |
|----------|-----------|------------------------------------------------------------|------|---------|
| Request  | Core      | Request Offer based on one or more Offers                  | ~    | -       |
|          |           | Request Offer based on Origin and Destination              | ~    | -       |
|          |           | Request Offer in the Context of a Ticket                   | •    | -       |
|          |           | Ability to specify the Language, Currency for the Response | ~    | -       |
|          | Filtering | Alliances                                                  | •    | -       |
|          |           | Baggage Criteria (Prepaid, Carry-on)                       | ~    | -       |
|          |           | Cabin Type                                                 | ~    | -       |
|          |           | Carrier                                                    | ~    | -       |
|          |           | Connections                                                | ~    | -       |
|          |           | Fare Rules                                                 | ~    | -       |
|          |           | Flight Criteria                                            | ~    | -       |
|          |           | Payment                                                    | ~    | -       |
|          |           | Pricing                                                    | ~    | -       |
|          |           | Program Criteria                                           | ~    | -       |
|          |           | Promotion Criteria                                         | ~    | -       |
|          |           | Seat Criteria                                              | ~    | -       |
|          |           | Special Needs                                              | ~    | -       |
|          |           | Trip Purpose                                               | ~    | -       |
| Response | Offers    | A Priced Offer                                             | ~    | -       |
|          |           | Other Offers                                               | ~    | -       |

Page: 19 of 102

|         |         | Commission            | • | - |
|---------|---------|-----------------------|---|---|
|         |         | Payment Info Used     | • | - |
|         |         | Promotions            | • | - |
|         |         | Baggage Disclosure    | • | - |
|         |         | Service               | • | - |
|         |         | Seats                 | • | - |
|         | Other   | Return marketing text | • | - |
| Message | General | Multilingual Support  | • | - |
|         |         | Inventory Guarantee   | • | - |
|         |         | Multi-Currency        | • | - |
|         |         | Rich Media Support    | • | - |

### **Purpose**

The OrderRules transaction set returns the filed details of a specific fare basis code or the rules around a specific Order.

### **Features**

| Message  | Component | Features                                            | 18.2 | Changes |
|----------|-----------|-----------------------------------------------------|------|---------|
| Request  | Core      | Query rules using an itinerary and fare information | •    | -       |
|          |           | Query rules using an Order ID                       | •    | -       |
| Response |           | Policy Information                                  | •    | -       |
|          |           | Marketing Messages                                  | •    | -       |
|          |           | Fare Rules                                          | •    | -       |
| Message  | General   | Multi language                                      | •    | -       |

The OrderReshop transaction set passes new shopping requests from a Seller to an ORA to replace existing specified Order Items in an Order or for new shopping requests to add to an existing Order. The ORA responds with new Offers within the context of the existing Order. The response will include details of any additional collection or refund due against proposed changes (including a full cancellation).

### **Features**

| Message | Component | Features                                                     | 18.2 | Changes |
|---------|-----------|--------------------------------------------------------------|------|---------|
| Request | Core      | Request a Reshop/price in the context of a Booking Reference | •    | -       |

Page: 20 of 102

|          |           | Request a Reshop/price in the context of an Order ID | • | - |
|----------|-----------|------------------------------------------------------|---|---|
|          |           | Specify the Order Action Context                     | • | - |
|          |           | Reprice an Order                                     | • | - |
|          |           | Reshop an Order                                      | • | - |
|          |           | Update a Passenger Name                              | • | - |
|          |           | Update/Add/delete Order Items                        | • | - |
|          | Filtering | By Baggage Allowances                                | • | - |
|          |           | By Currency                                          | • | - |
|          |           | By Inventory Guarantee                               | • | - |
|          |           | By Pricing                                           | • | - |
| Response |           | Advise of a change in fees                           | • | - |
|          |           | Advise applicable commission                         | • | - |
|          |           | Advise Marketing Messages                            | • | - |
|          |           | Advise Payment information                           | • | - |
|          |           | Return the repriced Offer                            | • | - |
|          |           | Return multiple reshopped Offers                     | • | - |
| Message  | General   | Inventory Guarantee                                  | • | - |
|          |           | Multi language                                       | • | - |
|          |           | Multi-Currency                                       | • | - |

OrderCreate is an outbound message from Seller/Aggregator to Airline (and ORA to POA if applicable) that contains the details of a selected Offer and is used to request the creation of an Order by the ORA (or POA). Within OrderCreate, full passenger information will be sent. Payment information may or may not be included within the request from Seller/Aggregator to ORA.

OrderView returns up to date contents of an Order such as pricing information, conditions, time limits,

Order status and passenger information. When payment has been processed at the time of Order Creation it also includes the status of this and, where they have already been issued, at least accountable document references (and further accountable document data if required).

#### **Features**

| Message | Component | Feature                                                  | 18.2     | Changes |
|---------|-----------|----------------------------------------------------------|----------|---------|
| Request | Core      | Supports creating an Order in the context of an Order ID | •        | -       |
|         |           | Supports Commission for a Seller                         | <b>'</b> | -       |
|         |           | Creating order from Offer Item IDs                       | <b>'</b> | -       |

|          |         |                               | V        | - |
|----------|---------|-------------------------------|----------|---|
|          | Payment | Single FOP                    | <b>~</b> | - |
|          |         | Multiple FOP                  | <b>~</b> | - |
|          |         | Payment Per Passenger         | <b>~</b> | - |
|          |         | Payment per Offer             | V        | - |
|          |         | Payment by Document           | V        | - |
|          |         | Payment by Bank Transfer      | <b>~</b> | - |
|          |         | Payment by Cash               | <b>~</b> | - |
|          |         | Payment by BSP Cash           | <b>~</b> | - |
|          |         | Payment by Cheque             | <b>~</b> | - |
|          |         | Payment by Direct Bill        | <b>~</b> | - |
|          |         | Payment by Loyalty Redemption | <b>~</b> | - |
|          |         | Payment by Card               | <b>~</b> | - |
|          |         | Payment using 3D Secure       | <b>~</b> | - |
|          |         | Payment by Voucher            | V        | - |
|          |         | Payment by Other              | <b>V</b> | - |
| Response |         | See OrderView RS              | ~        | - |

The OrderChange transaction requests modifications to an Order by specifying which Order Items to change and which Offer Items to replace them with. When the ORA has applied the change, the updated view of the Order is returned.

### **Features**

| Message | Component | Features                                             | 18.2 | Changes |
|---------|-----------|------------------------------------------------------|------|---------|
| Request | Core      | Request change in the context of a Booking Reference | •    | -       |
|         |           | Request change in the context of an Order ID         | •    | -       |
|         |           | Change Order Items                                   | •    | -       |
|         |           | Advise the Acceptance of a Repriced Order            | •    | -       |
|         |           | Change Passengers                                    | •    | -       |
|         |           | Change to Passenger Groups                           | •    | -       |
|         |           | Advise of the preferred Form of Payment to refund to | ~    | -       |

## **Purpose**

The SeatAvailability transaction set returns data used to construct respective seat maps with fully integrated fees for any identified premium seats. The message also returns multi-media content at the message level with media content references at the individual Service level.

## Scope

Used to display Services on a seat map before or after the creation of an Order.

### **Features**

| Message  | Component | Features                                                            | 18.2     | Changes |
|----------|-----------|---------------------------------------------------------------------|----------|---------|
| Request  | Core      | Request for Seat availability in the context of an Offer            | •        | -       |
|          |           | Request for Seat availability in the context of an Order            | •        | -       |
|          |           | Request for Seat availability in the context of a Passenger Segment | ~        | -       |
|          | Filtering | Filter by Cabin Type                                                | ~        | -       |
|          |           | Filter by Seat Type                                                 | ~        | -       |
|          |           | Filter by Service Type                                              | ~        | -       |
|          |           | Filter by Trip Purpose Code                                         | ~        | -       |
|          |           | Filter by Policy                                                    | ~        | -       |
| Response |           | Returns a Seat Map with cabins                                      | ~        | -       |
|          |           | Returns a la carte Offers                                           | ~        | -       |
|          |           | Includes Baggage Allowances                                         | ~        | -       |
|          |           | Includes Baggage Disclosures                                        | ~        | -       |
|          |           | Includes Passenger Information                                      | ~        | -       |
|          |           | Includes Seat Profiles                                              | ~        | -       |
| Message  | General   | Inventory Guarantee                                                 | <b>V</b> | -       |
|          |           | Rich Content                                                        | <b>V</b> | -       |
|          |           | Multi language                                                      | <b>V</b> | -       |
|          |           | Groups                                                              | <b>V</b> | -       |
|          |           | Multi-Currency                                                      | <b>✓</b> | -       |

Page: 24 of 102

### **Purpose**

The purpose of ServiceList is to return a list of all applicable ancillary services that meet the Sellers request qualifiers and flights. The message supports shopping for additional a la carte services to complement any selected Offer, as well as shopping for specialty service items not generally included in an initial Offer but rather based on service search filters, e.g. sports equipment specialty baggage and unaccompanied minor fees. The message also returns multi-media content at both the message and individual service levels identified in the Offer.

### Scope

In a distribution context, this message is used by the Airline Offer and/or Order Management System to present relevant a la cate Offers to the Seller. For NDC interline, this message can be used to present POA Offers to the ORA. Within an Order Management System, the Airline could have external Service Providers, in which case this message can be used to provide relevant Offers from the Service Provider to the Airlines Offer/Order Management System.

#### **Features**

| Message | Component | Features                                                | 18.2 | Changes |
|---------|-----------|---------------------------------------------------------|------|---------|
| Request | Core      | Accept an Offer as input for Services                   | •    | -       |
|         |           | Accept an Order as input for Services                   | ~    | -       |
|         |           | Accept an Itinerary as input for Services               | ~    | -       |
|         |           | Filter a la Carte Offers by specific Itinerary Segment. | V    | -       |
|         |           | Filter a la Carte Offers by specific Passengers.        | •    | -       |
|         | Filtering | Alliances                                               | ~    | -       |
|         |           | Baggage Criteria (Prepaid, Carry-on)                    | •    | -       |
|         |           | Cabin Type                                              | •    | -       |
|         |           | Carrier                                                 | ~    | -       |
|         |           | Connections                                             | •    | -       |
|         |           | Fare Rules                                              | ~    | -       |
|         |           | Flight Criteria                                         | •    | -       |
|         |           | Payment                                                 | •    | -       |
|         |           | Pricing                                                 | ~    | -       |
|         |           | Program Criteria                                        | •    | -       |
|         |           | Promotion Criteria                                      | ~    | -       |

Page: 25 of 102

|          |         | Seat Criteria                | ~        | - |
|----------|---------|------------------------------|----------|---|
|          |         | Special Needs                | •        | - |
|          |         | Trip Purpose                 | •        | - |
| Response | Offers  | Return 'a la Carte' Offer(s) | •        | - |
|          |         | Baggage Allowance            | <b>'</b> | - |
|          |         | Baggage Disclosure           | •        | - |
|          |         | Service                      | •        | - |
|          |         | Seats                        | •        | - |
|          | Other   | Return marketing text        | •        | - |
| Message  | General | Multilingual Support         | •        | - |
|          |         | Inventory Guarantee          | •        | - |
|          |         | Multi-Currency               | •        | - |
|          |         | Rich Media Support           | •        | - |

#### Note:

This message is under review for PADIS 19.2 and above.

## **Purpose**

The OrderRules transaction set returns the filed details of a specific fare basis code or the rules around a specific Order.

## **Features**

| Message  | Component | Features                                            | 18.2     | Changes |
|----------|-----------|-----------------------------------------------------|----------|---------|
| Request  | Core      | Query rules using an itinerary and fare information |          | -       |
|          |           | Query rules using an Order ID                       | •        | -       |
| Response |           | Policy Information                                  | /        | -       |
|          |           | Marketing Messages                                  | <b>/</b> | -       |
|          |           | Fare Rules                                          | <b>/</b> | -       |
| Message  | General   | Multi language                                      | <b>/</b> | -       |

Page: 27 of 102

## **Purpose**

The OrderReshop transaction set passes new shopping requests from a Seller to an ORA to replace existing specified Order Items in an Order or for new shopping requests to add to an existing Order. The ORA responds with new Offers within the context of the existing Order. The response will include details of any additional collection or refund due against proposed changes (including a full cancellation).

### **Features**

| Message          | Component | Features                                                     | 18.2     | Changes |
|------------------|-----------|--------------------------------------------------------------|----------|---------|
| Request          | Core      | Request a Reshop/price in the context of a Booking Reference |          | -       |
|                  |           | Request a Reshop/price in the context of an Order ID         |          | -       |
|                  |           | Specify the Order Action Context                             |          | -       |
|                  |           | Reprice an Order                                             |          | -       |
|                  |           | Reshop an Order                                              | ~        | -       |
|                  |           | Update a Passenger Name                                      | <b>V</b> | -       |
| Filtering By Bag |           | Update/Add/delete Order Items                                | <b>/</b> | -       |
|                  |           | By Baggage Allowances                                        | <b>/</b> | -       |
|                  |           | By Currency                                                  | <b>V</b> | -       |
|                  |           | By Inventory Guarantee                                       | <b>/</b> | -       |
|                  |           | By Pricing                                                   | <b>V</b> | -       |
| Response         |           | Advise of a change in fees                                   | <b>/</b> | -       |
|                  |           | Advise applicable commission                                 | ~        | -       |
|                  |           | Advise Marketing Messages                                    | ~        | -       |
|                  |           | Advise Payment information                                   | <b>/</b> | -       |
|                  |           | Return the repriced Offer                                    | ~        | -       |
|                  |           | Return multiple reshopped Offers                             | ~        | -       |
| Message          | General   | Inventory Guarantee                                          | <b>/</b> | -       |
|                  |           | Multi language                                               | <b>/</b> | -       |
|                  |           | Multi-Currency                                               | <b>~</b> | -       |

Page: 28 of 102

## **Purpose**

OrderCreate is an outbound message from Seller/Aggregator to Airline (and ORA to POA if applicable) that contains the details of a selected Offer and is used to request the creation of an Order by the ORA (or POA). Within OrderCreate, full passenger information will be sent. Payment information may or may not be included within the request from Seller/Aggregator to ORA.

OrderView returns up to date contents of an Order such as pricing information, conditions, time limits, Order status and passenger information. When payment has been processed at the time of Order Creation it also includes the status of this and, where they have already been issued, at least accountable document references (and further accountable document data if required).

### **Features**

| Message  | Component                | Feature                                                  | 18.2     | Changes |
|----------|--------------------------|----------------------------------------------------------|----------|---------|
| Request  | Core                     | Supports creating an Order in the context of an Order ID | •        | -       |
|          |                          | Supports Commission for a Seller                         |          | -       |
|          |                          | Creating order from Offer Item IDs                       |          | -       |
|          |                          |                                                          | <b>~</b> | -       |
|          | Payment                  | Single FOP                                               | <b>~</b> | -       |
|          |                          | Multiple FOP                                             | <b>/</b> | -       |
|          |                          | Payment Per Passenger                                    | <b>~</b> | -       |
|          |                          | Payment per Offer                                        | <b>/</b> | -       |
|          |                          | Payment by Document                                      | <b>~</b> | -       |
|          | Payment by Bank Transfer | <b>/</b>                                                 | -        |         |
|          |                          | Payment by Cash                                          | <b>/</b> | -       |
|          |                          | Payment by BSP Cash                                      | <b>/</b> | -       |
|          |                          | Payment by Cheque                                        | <b>/</b> | -       |
|          |                          | Payment by Direct Bill                                   | <b>/</b> | -       |
|          |                          | Payment by Loyalty Redemption                            | <b>/</b> | -       |
|          |                          | Payment by Card                                          | V        | -       |
|          |                          | Payment using 3D Secure                                  | <b>✓</b> | -       |
|          |                          | Payment by Voucher                                       | ~        | -       |
|          |                          | Payment by Other                                         | <b>✓</b> | -       |
| Response |                          | See OrderView RS                                         | ~        | -       |

Page: 29 of 102

## **Purpose**

The OrderChange transaction requests modifications to an Order by specifying which Order Items to change and which Offer Items to replace them with. When the ORA has applied the change, the updated view of the Order is returned.

### **Features**

| Message  | Component        | Features                                             | 18.2     | Changes |
|----------|------------------|------------------------------------------------------|----------|---------|
| Request  | Core             | Request change in the context of a Booking Reference |          | -       |
|          |                  | Request change in the context of an Order ID         | <b>/</b> | -       |
|          |                  | Change Order Items                                   | <b>/</b> | -       |
|          |                  | Advise the Acceptance of a Repriced Order            | <b>'</b> | -       |
|          |                  | Change Passengers                                    | ~        | -       |
|          |                  | Change to Passenger Groups                           | ~        | -       |
|          |                  | Advise of the preferred Form of Payment to refund to | •        | -       |
| Response | See<br>OrderView |                                                      |          |         |

Page: 30 of 102

## OrderChangeNotif

This message is under review for 19.2 and above

## **Purpose**

The OrderChangeNotif transaction sends an unsolicited notification of a voluntary or involuntary change to an Order.

## **Features**

| Message  | Component              | Features                                       | 18.2     | Changes |
|----------|------------------------|------------------------------------------------|----------|---------|
| Request  | Core                   | Advise of Commission                           | •        | -       |
|          |                        | Send changes of the Order                      | <b>/</b> | -       |
|          |                        | Send a list of changes associated to the Order | •        | -       |
|          |                        | Advise changes of any related Tickets          | <b>/</b> | -       |
| Response | See<br>Acknowledgement |                                                |          |         |

Page: 31 of 102

## **Order Cancel Capabilities**

The OrderCancel transaction set requests the cancellation of a specified Order and returns confirmation of cancellation.

The Seller, if the Customer wishes to proceed, can then send an Order Cancellation request to the Airline. The Airline will reply with a confirmation in an Order Cancellation response.

The OrderCancel message may be used at a point at which the customer knows the cancellation charges (for example after an OrderReshop where the Customer understands the impact of the Cancellation).

## **OrderCancel Request Elements**

## **Identifying the Order to Cancel**

### 01. Requesting Cancellation

The Seller may request a simple cancellation by simply providing the Order ID to be cancelled.

#### **Multiple Cancellations**

Note that while multiple Order Cancellation requests are supported in the request, multiple structures are not supported in the response.

#### **Multiple Cancellations**

Note that when sending a batch set of Order ID's, the batch must have the same preferences as the request does not support distinct preferences per Order ID.

#### Order ID

Note if you have a PNR Record Locator, best practice is to use the Order ID and Owner Code field (not the BookingRef structure). Note that the Order ID is determined by the Carrier and shall come from another Order ID response (for example, OrderRetrieve, OrderList)

### Validating the Cancellation Amount

Not to be confused with quoting for the cancellation amount which will use the OrderReshop RQ/RS. These validations ensure that nothing has changed from a quotation to the actual execution of the Cancellation.

#### 02. Requesting Cancellation with Expected Refund Amount

The Seller, while requesting the airline to cancel the Order may also advise the airline the expected refund amount. If the expected refund amount does not match that of the expected amount, the airline may return an error or warning instead of cancelling the Order.

#### **Additional Detail**

Note that the Seller can add additional detail of the Refund Amount to include the Base Amount and specific taxes, fees, and charges.

### 03. Requesting Cancellation with Expected Loyalty Refund

The Seller, while requesting the airline to cancel the Order may also advise the airline the expected loyalty refund. If the expected refund does not match that of the expected loyalty amount, the airline may return an error or warning instead of cancelling the Order.

```
iata:Request
iata:ExpectedRefundAmount
iata:LoyaltyUnitAmount1000</iata:LoyaltyUnitAmount>
iata:LoyaltyUnitNameP</iata:LoyaltyUnitName>
</iata:ExpectedRefundAmount>
iata:Order
iata:OrderlDXBXXX1A2B3C4D</iata:OrderlD>
iata:OwnerCodeXB</iata:OwnerCode>
</iata:Order>
</iata:Request>
```

@(Info)PADIS Codest 6411)(Note the Codeset to use for the Miles or Points Unit is PADIS Codeset 6411)

### Specifying the type of Refund to Receive

### 04. Requesting Cancellation with Refund to Original Form of Payment

The Seller may request that any refund amount available after the cancellation is refunded to the original form of payment of the Order.

Page: 33 of 102

### 05. Requesting Cancellation with Refund to a Specific Form of Payment

The Seller may request the airline to change the form of refund to a specific form, for example, a Payment Card as opposed to the original form of payment (if known).

```
<iata:Request>
<iata:Order>
 <iata:OrderID>XBXXX1A2B3C4D</iata:OrderID>
 <iata:OwnerCode>XB</iata:OwnerCode>
 </iata:Order>
<iata:OrderCancelProcessing>
 <iata:RefundPaymentMethodPref>
  <iata:PaymentCard>
   <iata:CardHolderName>Andrew Blake</iata:CardHolderName>
   <iata:CardNumber>41111111111111111
   <iata:CardProductTypeCode>VA</iata:CardProductTypeCode>
   <iata:ExpirationDate>2018-11-05+01:00</iata:ExpirationDate>
  </iata:PaymentCard>
  </iata:RefundPaymentMethodPref>
</iata:OrderCancelProcessing>
</iata:Request>
```

### 06. Requesting Cancellation with Refund to a Specific Form of Payment Type

A Seller may specify the type of payment method to refund to without specifying the details of that method (the Airline may have this information on file).

### 07. Requesting Cancellation with Refund to Voucher

A seller could request a refund to a voucher for later use by the customer.

```
<iata:Request>
<iata:Order>
```

Page: 34 of 102

### **Detailing the Reason for Cancellation**

### 08. Requesting Cancellation with a Reason

A Seller may request the airline to Cancel the Order for any such reason, in this example the Seller advises the airline that the Passenger must cancel due to be eavement purposes (PADIS Codeset REA, value 6 meaning Bereavement).

#### Airline Response

Note the Airline may return with a Warning advising the Seller to have the Customer provide further information, for example, a doctor's certificate may be required if PADIS Codeset 7 was sent.

#### 09. Requesting Cancellation with a Grace Period

A Seller may send a cancellation request within a grace period (for example a cooling off period of 24 hours) where a full refund may be required due to government regulations. The request shall be the same as the example Request to Cancel an Order. However, the Seller needs to identify where it's located (using the Party Information) allowing the Airline can assess the request appropriately.

## OrderCancel Response Elements

#### 01. Cancellation

The response section of the message shall specify the response details to the OrderCancel Request. If the cancellation request was successful, the Airline to respond with the Order ID reference. If no errors and warnings are provided the Sender shall assume that the order was successfully cancelled.

Page: 35 of 102

#### 02. Cancellation with Cancellation Fee

The Airline may return advise on the cancellation fees that were calculated during the Order Cancellation.

#### 03. Cancellation with Residual Ticket Information

The Airline may also return tickets in the response which may still have residual value with a successful cancellation while also advising the Cancellation fees.

```
<iata:Response>
 <iata:ChangeFees>
  <iata:AppCode>PDE</iata:AppCode>
  <iata:CancelFeeInd>true</iata:CancelFeeInd>
  <iata:PenaltyAmount CurCode="EUR">100.00</iata:PenaltyAmount>
  <iata:TypeCode>Cancel</iata:TypeCode>
 </iata:ChangeFees>
 <iata:OrderRefID>XBXXX1A2B3C4D</iata:OrderRefID>
 <iata:TicketDocInfo>
  <iata:Ticket>
   <iata:Coupon>
    <iata:CouponNumber>1</iata:CouponNumber>
    <iata:CouponSeqNumber>1</iata:CouponSeqNumber>
    <iata:CouponStatusCode>E</iata:CouponStatusCode>
    <!--Optional:-->
    <iata:CouponValidityPeriod>
     <iata:Duration>P1Y4M2DT22H5M29S</iata:Duration>
     <iata:EffectiveDate>2005-10-07</iata:EffectiveDate>
     <iata:ExpirationDate>2010-03-07+01:00</iata:ExpirationDate>
    </iata:CouponValidityPeriod>
    <iata:FareBasisCode>JFBC</iata:FareBasisCode>
    <iata:NonRefundableInd>false</iata:NonRefundableInd>
    <iata:ValueAmount CurCode="CHF">10.00</iata:ValueAmount>
   </iata:Coupon>
   <iata:ReportingTypeCode>ORA</iata:ReportingTypeCode>
   <iata:TicketDocTypeCode>T</iata:TicketDocTypeCode>
   <!--Ticket-->
```

Page: 36 of 102

```
<iata:TicketNumber>00022212345678</iata:TicketNumber>
</iata:Ticket>
</iata:TicketDocInfo>
</iata:Response>
```

## **Order Retrieve Capabilities**

The OrderRetrieve transaction retrieves a specified Order that matches the request identifier for the Order.

Order Retrieve is used to return an Order using a distinct criterion (such as Order ID, Booking Reloc, Document Number) and is not used to search for Orders. Other criteria within the request are used for validation purposes.

Order Retrieve is the only message that supports the request for an Order using something other than an Order ID, for example, a Booking Reloc or Document Number, from this point onwards. If PNR's (shaped as Orders) are used, the Airline shall return the Reloc within the Order ID field for Sellers.

## OrderRetrieve Request Elements

This section documents the key elements for the OrderRetrieve request and how to correctly use these to achieve the required functionality.

## 01. Retrieving an Order using an Order ID

A Seller may retrieve a full snapshot of an Order using the Order Retrieve message simply by specifying the Order ID.

#### **Order ID Format**

Note, regardless of Airline or OMS Fulfilment of that Order, the Order ID shall be as per Resolution 777.

## 02. Retrieving an Order using a Record Locator

An Airline may return an Order using an airline internal PNR Reloc as opposed to an Order ID.

Page: 38 of 102

#### **Order ID Format**

Note, regardless of Airline or OMS Fulfilment of that Order, the Order ID shall be as per Resolution 777.

## 03. Retrieving an Order using a Document Number

An Airline may allow the Seller to request an Order to which a document is associated to, for example, by using a Ticket Number

## 04. Retrieving an Order with Name Validation

An Airline may wish to use the name of a Passenger within the Order to validate the request to retrieve the Order.

```
Markup
                                                                                     Copy
<iata:OrderFilterCriteria>
    <iata:Order>
        <iata:OrderID>XB000A1B2C3D4</iata:OrderID>
        <iata:OwnerCode>XB</iata:OwnerCode>
    </iata:Order>
    <iata:PaxFilterCriteria>
        <iata:Individual>
            <iata:GivenName>Andrew</iata:GivenName>
            <iata:MiddleName>Frederick</iata:MiddleName>
            <iata:Surname>Blake</iata:Surname>
        </iata:Individual>
        <iata:PaxID>PAX-01</iata:PaxID>
    </iata:PaxFilterCriteria>
</iata:OrderFilterCriteria>
```

## 05. Retrieving an Order with Email Validation

An Airline may choose to validate the request by asking the Seller to provide an email within the Order.

Page: 39 of 102

## 06. Retrieving an Order with Social Media Handle Validation

An Airline may choose to validate the request by asking for the social media handle of a person within the Order.

```
Markup
                                                                                     Copy
<iata:OrderFilterCriteria>
    <iata:Order>
        <iata:OrderID>XB000A1B2C3D4</iata:OrderID>
        <iata:OwnerCode>XB</iata:OwnerCode>
    </iata:Order>
    <iata:PaxFilterCriteria>
        <iata:ContactInfo>
            <iata:OtherAddress>
                <iata:LabelText>facebook</iata:LabelText>
                <iata:OtherAddressText>afbman</iata:OtherAddressText>
            </iata:OtherAddress>
        </iata:ContactInfo>
        <iata:PaxID>PAX-01</iata:PaxID>
    </iata:PaxFilterCriteria>
</iata:OrderFilterCriteria>
```

#### **Social Media Codeset**

Note there is no codset or reference to identify the Social Media platform, best practice is to use the main domain name within the label text. For example 'facebook.com' equates to 'facebook', or unknown.

## 07. Retrieving an Order with Phone Number Validation

An Airline may choose to validate the request by asking for a phone number within the Order.

```
Markup
                                                                                     Copy
<iata:OrderFilterCriteria>
    <iata:Order>
        <iata:OrderID>XB000A1B2C3D4</iata:OrderID>
        <iata:OwnerCode>XB</iata:OwnerCode>
    </iata:Order>
    <iata:PaxFilterCriteria>
        <iata:ContactInfo>
            <iata:Phone>
                <iata:PhoneNumber>+411234567890</iata:PhoneNumber>
            </iata:Phone>
        </iata:ContactInfo>
        <iata:PaxID>PAX-01</iata:PaxID>
    </iata:PaxFilterCriteria>
</iata:OrderFilterCriteria>
```

Page: 40 of 102

## 08. Retrieving an Order with Address Validation

An Airline may choose to validate the request by asking for a component of the address to be verified.

```
Markup
                                                                                     Copy
<iata:OrderFilterCriteria>
    <iata:Order>
        <iata:OrderID>XB000A1B2C3D4</iata:OrderID>
        <iata:OwnerCode>XB</iata:OwnerCode>
    </iata:Order>
    <iata:PaxFilterCriteria>
        <iata:ContactInfo>
            <iata:PostalAddress>
                <iata:PostalCode>1207</iata:PostalCode>
            </iata:PostalAddress>
        </iata:ContactInfo>
        <iata:PaxID>PAX-01</iata:PaxID>
    </iata:PaxFilterCriteria>
</iata:OrderFilterCriteria>
```

## 09. Retrieving an Order with Frequent Flyer Validation

An Airline may request to validate the request for Order retrieval using a Frequent Flyer Account Number.

```
Сору
Markup
<iata:OrderFilterCriteria>
    <iata:Order>
        <iata:OrderID>XB000A1B2C3D4</iata:OrderID>
        <iata:OwnerCode>XB</iata:OwnerCode>
    </iata:Order>
    <iata:PaxFilterCriteria>
        <iata:LoyaltyProgramAccount>
            <iata:AccountNumber>1234567890</iata:AccountNumber>
            <iata:Carrier>
                <iata:AirlineDesigCode>XB</iata:AirlineDesigCode>
            </iata:Carrier>
        </iata:LoyaltyProgramAccount>
        <iata:PaxID>PAX-01</iata:PaxID>
    </iata:PaxFilterCriteria>
</iata:OrderFilterCriteria>
```

Alternatively, the Airline may use a Loyalty Program Sign ID (for example and email address or username which may be used instead)

Page: 41 of 102

## 10. Retrieving an Order with Payment Card Validation

An Airline may validate the request by requesting information about the Payment Card that was used to create this Order.

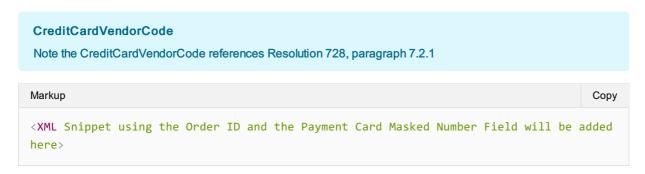

## 11. Retrieving an Order with Passport Number Validation

An Airline may wish to validate the request by asking for the Passport Number of a Passenger within the Order

## 12. Retrieving an Order with ID Card Validation

An Airline may wish to validate the request by requesting that the Seller sends in an ID Card Number of one of the Passengers within the Order.

Page: 42 of 102

#### **FOIDS**

Note that the term FOIDS should not be confused with the AIRIMP FOIDS, while similar, this is simply a mechanism to transmit the information to the Airline.

Page: 43 of 102

## **Purpose**

The OrderHistory transaction set requests the transaction history and audit trail for a specified Order.

## **Features**

| Message  | Component | Features                                                            | 18.2 | Changes |
|----------|-----------|---------------------------------------------------------------------|------|---------|
| Request  | Core      | Request Order History                                               |      | -       |
|          |           | Request using Remarks                                               |      | -       |
| Response |           | Return an Order Reference                                           | V    | -       |
|          |           | Returns a collection of Actions that have been applied to the Order | •    | -       |

Page: 44 of 102

## **Purpose**

The OrderList transaction set retrieves a list of Orders that match one or more search criteria.

### **Features**

| Message  | Component | Features                    | 18.2     | Changes |
|----------|-----------|-----------------------------|----------|---------|
| Request  | Core      | Request for matching Orders | ~        | -       |
|          |           | OrderListParameters         | ~        | -       |
|          | Filtering | By Booking Reference        | ~        | -       |
|          |           | By Carrier                  | ~        | -       |
|          |           | By Flight                   | <b>✓</b> | -       |
|          |           | By Cancellation Date        | ~        | -       |
|          |           | By Creation Date            | <b>✓</b> | -       |
|          |           | By Passengers               | ~        | -       |
|          |           | By Passenger Groups         | ~        | -       |
|          |           | By Payments                 | <b>✓</b> | -       |
|          |           | By Services                 | <b>/</b> | -       |
|          |           | By Tickets                  | <b>✓</b> | -       |
|          |           | By travel Date              | <b>'</b> | -       |
| Response |           | Return matched Orders       | <b>'</b> | -       |

Page: 45 of 102

## **Purpose**

OrderView returns up to date content of an Order such as pricing information, conditions, time limits, Order status and passenger information.

When payment has been processed at the time of Order creation it also includes the status of this and, where they have already been issued, at least accountable document references (and further accountable document data if required).

### **Features**

| Message  | Component                                                                   | Features                                                        | 18.2     | Changes |
|----------|-----------------------------------------------------------------------------|-----------------------------------------------------------------|----------|---------|
| Request  | See various messages such as<br>OrderRetrieve, OrderCreate,<br>Order Change |                                                                 |          |         |
| Response |                                                                             | Returns one to many Orders                                      | <b>/</b> | -       |
|          |                                                                             | Returns the changes and actions applied to the Order previously | •        | -       |
|          |                                                                             | Returns Marketing Text                                          | /        | -       |
|          |                                                                             | Returns Ticket Information                                      | ~        | -       |
|          |                                                                             |                                                                 | ~        | -       |
|          |                                                                             |                                                                 | <b>/</b> | -       |
| Message  | General                                                                     | Inventory Guarantee                                             | ~        | -       |
|          |                                                                             | Rich Content                                                    | <b>/</b> | -       |
|          |                                                                             | Multi language                                                  | <b>/</b> | -       |
|          |                                                                             | Groups                                                          | <b>/</b> | -       |
|          |                                                                             | Multi-Currency                                                  | ~        | -       |

#### **Under Review**

This message is under review for PADIS 19.2 and above

## **Purpose**

The AirDocNotifRQ transaction sends an unsolicited document change notification message. The Acknowledgement message may be returned to acknowledge receipt of the notification request.

## **Features**

| Message  | Component | Features                                  | 18.2 | Changes |
|----------|-----------|-------------------------------------------|------|---------|
| Request  | Core      | Send the POA Coupon information           |      | -       |
|          |           | Send the POA the Order reference          |      | -       |
|          |           | Send the POA Passenger Reference          |      | -       |
|          |           | Send the POA Passenger Information        |      | -       |
|          |           | Send the POA the Document Number and Type | ~    | -       |
| Response | General   | See Acknowledgement                       | ~    | -       |

Page: 47 of 102

## **Acknowledgment Capabilities**

This message response is reserved to reply to an unsolicited Notif to advise the sender that the message was delivered.

## **Acknowledge Response Elements**

### 01. A Successful Acknowledgement

An Airline may return a successful acknowledgement of the message that was sent to it. A successful response will include the status code of "OK".

## 02. An unsuccessful Acknowledgement

The airline will acknowledge receipt of the message and therefore if no message is received, there is the error. Either the Seller gets an 'OK' response or no response at all.

Page: 48 of 102

## Introduction

The ONE Order standard defines the necessary delivery processes and interactions to enable purchased products and Services within Orders to be delivered and their delivery status tracked. These Services may be flights or ancillary products, and can be delivered by the Airline itself or a partner Airline, or by a contracted third-party Delivery Provider (e.g. ground handler, caterer, lounge provider, etc.). The processes also support scenarios including Services not being delivered or consumed. Example messages in this section show a simple request and response message pair.

More complex scenarios, including error cases, are provided in the section "Example Scenarios".

As part of a transition path, the ONE Order Service Delivery messages are able to be implemented independently of the ONE Order Accounting messages and business functions, however it is a prerequisite that the Airline's OMS must be using Orders.

Page: 49 of 102

## Introduction

The ONE Order business requirements define the necessary accounting processes and interactions to enable purchased products and Services within Orders to be accounted for, depending on their consumption status.

As part of a transition path, the ONE Order Accounting messages are able to be implemented independently of the ONE Order Service Delivery messages and business functions, however it is a prerequisite that the Airline's OMS must be using Orders.

Page: 50 of 102

## **Transaction Management**

#### Overview

The Payload Attributes are used outside the context of the message to identify and group message sets for debugging purposes.

### Payload Attributes Request and Response Elements

#### Transaction ID

A universally unique identifier used to identify a transaction set. The Transaction ID is used by the Seller to identify the outbound requesting message, the transaction ID is then echoed back by the receiving party in the response.

This allows for both systems to find the message pair (RQ/RS) if one message is present. For example, if the OrderViewRS returns an error, using the echoed back transaction ID, the requestor can find the request that caused that error using that same Transaction ID.

#### **OrderCreateRQ**

#### **OrderCreateRS**

#### Correlation ID

A universally unique identifier used to identify a set of messages that were used together. The Correlation ID is generated by the Seller and echoed back by the Airline.

This is used to find all messages that led up to the point at which there was a potential failure or to understand how a message flow was implemented. For example, if an Order fails, the OrderViewRS will return a failure message and within the transaction element, the Correlation ID. By searching logs for that Correlation ID, all messages from AirShopping, OfferPrice and OrderCreate can be found and linked.

#### **AirShoppingRQ**

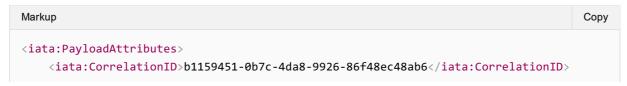

Page: 51 of 102

```
<iata:TrxID>6379132c-6440-4bc1-b6ea-359b7222bfa7</iata:TrxID>
</iata:PayloadAttributes>
```

#### **AirShoppingRS**

#### OfferPriceRQ

#### **OfferPriceRS**

#### OrderCreateRQ

#### **OrderCreateRS**

#### Language

The Language, or Locale is used to request a specific language preference for the responding message.

For example, a Seller requests the message response to be in French.

Page: 52 of 102

Or, Seller requests the response to be in Australian English.

The Airline responds with US English.

#### **Timestamp**

The sending or responding party may time stamp the message at the time that the message is ready for transmission.

#### Version

Used for sending information to another party. Note that having the version of the message in the message provides no benefit, however this may be used for other bilateral purposes (such as an aggregator detailing a sourcing message version).

#### **Retransmission ID**

Used for recovering a failed transaction, by requesting the Airline to re-send the initial response if it recieved it.

#### **Echo Token**

Element has been deprecated.

#### SeqNumber

Element has been deprecated.

### **TrxStatusCode**

Element has been deprecated.

## **Further information**

For further information or comments regarding this content contact the Order Group and/or standards@iata.org.

Page: 54 of 102

## Commission

The Airline may provide information relating to the commission that will be applied to the sale of an Offer.

The Airlne may provide a commission percentage or set value within a Commission structure, not both.

An Airline may provide more than one commission structure with different Comission Codes, for example the Airline may send a 'standad' or 'supplimental' commission.

## **Commission Response Elements**

#### 01. Airline Advises a Set Value Commmission

An airline may advise the Seller that an Item has a set commission value.

### 02. Airline Advises a Percentage Commission

An Airline may advise the Seller that an Item has a set Commission percentage. If a percentage is provided, the airline shall also provide the amount to which the percentage is applied to.

### 03. Airline Advises Commission Type

An airline may advise the Seller the type of commission that is being applied to the Offer item using the CommissionCode element

## Introduction

Special Service Requests (SSR) are best described as snippets or strings of information in an Airline Reservations System that are formatted for programmatic use and ingestion to describe a service or additional piece of information that is required about the passenger. Initially SSR's were used for special requests (such as a wheelchair request) at the Airport and are only sent to carriers participating in the Itinerary prior to travel. However, their flexibility has lead them to be used for a variety of purposes over the years and are used to store non service related items, such as email addresses, postal address, GST information, disabled information etc. In the move to distribution over XML using the standards set forth by the Offers and Orders Groups, the notion of a traditional 'SSR' as a formatted string does not conform to the transmission standards of today where XML, JSON or other is being used.

This section describes how the SSR information should be modelled and carried through new distribution messages.

The benefit of mapping the SSR information into the model allows for:

- · A standardized way for Sellers to request and receive services
- A richer model for information to be broadcast and received
- The ability for a Seller to interact with a carrier using a PSS and SSRs and a Carrier using an Order Management system in the same manor
- Minimal impact for a Seller if an airline changes their internal service delivery fulfilment.

This section will detail how SSR's that are used today and how they should be mapped to an XML message for Sellers and interline parties to understand and use. The use of an SSR within the context of an XML message will enable the reconstruction of an SSR on either side. There is no loss of information, but a standardized way to communicate this information across parties.

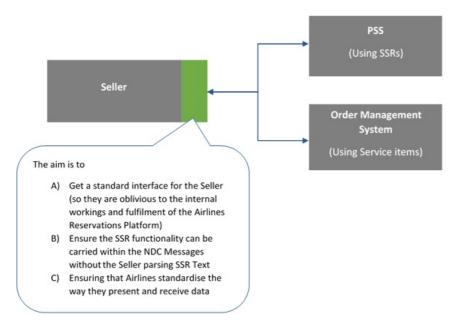

## **SSR Categorization**

## Categorisation

SSR's have been broken into multiple categories to best determine their mapping to an XML message. The following categories have been created and used to describe the function of the SSR within Enhanced Distribution.

#### Service

An SSR will be defined as a Service if it:

- A SSR that delivers a 'service on demand' and which may follow through as a service item in an Order Management system.
- An SSR that does not require specific information over that of a ServiceDefinition as modelled in the AIDM.

All Service SSR's will be mapped to a Service Item using the format set forth in Service items Section.

Note that a Service may also require 'Information' and has been described so within the Services Section.

#### Information

- · ASSR that does not deliver a specific service to the passenger.
- A SSR that has specific data requirements outside the scope of a ServiceDefinition.

All Information SSR's will be mapped depending on their attributes in existing elements or added to the Offers or Order Group queues to add missing information. Each implementation will be specific as they require specific information.

Information SSR's can be further Categorized into the following areas:

- · Offer Related,
- · Payment Related,
- Passenger Related (Info or Preference).

#### Obsolete

A SSR that is no longer relevant within Enhanced Distribution (for example a some of the OTHS SSR's that are used today as a messaging vehicle to call for action from Airlines to Agents).

#### Airline Own

Airline specific SSR's will not be mapped within, however the principle for mapping (service / Information etc) should be treated as the same.

Page: 57 of 102

## Other

SSR's that do not fit in the above categories.

Page: 58 of 102

## **Time Limits**

#### Overview

Time limits are a mechanism for the Airline to advise the Seller of upcoming events of expiry, for example, the time when an Offer will expire, or when inventory will be removed if there has been no commitment to the Order.

Time Limits should follow standard datetime and duration formats.

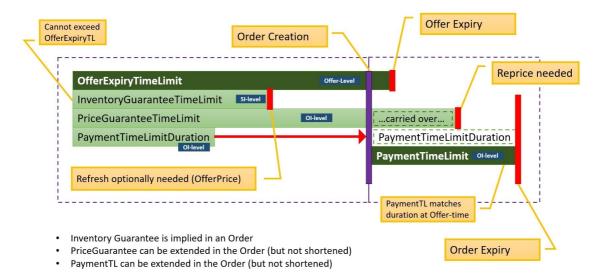

Time Limits within the Context of an Offer

Each of these time limits can be used in the context of any Offers within a message (e.g. Offer, Ala Carte Offer, Repriced Offer etc)

Offer Expiry Time Limit

The length of time an offer will persist in an airline's offer management system for use in subsequent transactions. Upon expiry, the expectation is that the offer is no longer retrievable, and the shopping process must begin again. Note the presence of an Offer Time Limit does not indicate either a guarantee of price or inventory against a given Offer item within the Offer.

Should the offer time limit expire, any other time limit also expires unless an Order has been created.

Advising an Offer Expiry

An Airline may advise on the Seller of an Offer Expiry Time Limit at the \*\*Offer Level \*\*

| None | Сору |
|------|------|
|      |      |

| 25T14:36:56+02:00 |  |  |  |
|-------------------|--|--|--|
|                   |  |  |  |

#### **Price Guarantee Time Limit**

The length of time the price of an offer item is guaranteed. In the absence of the price guarantee time limit, the price is not guaranteed. Upon expiry, the price may no longer be guaranteed and either a new shopping process should begin, or the offer should be repriced resulting in a new Offer.

Should the price guarantee time limit extend beyond Order creation, the remaining length of time persists into the corresponding Order Item. The airline can increase the remaining length of time beyond the original time limit should they wish to.

Note: Where a price guarantee time limit is applied, there is no guarantee that related inventory is guaranteed by the airline against a given offer item.

Advising of a Price Guarantee

An Airline may return a Price Guarantee Time Limit at the Offer Item Level.

| None              | Сору |
|-------------------|------|
|                   |      |
|                   |      |
|                   |      |
|                   |      |
|                   |      |
| 30T17:11:37+02:00 |      |
|                   |      |
|                   |      |

Payment Time Limit (as a Duration or DateTime)

This field is used to indicate the duration of time after Order creation that payment commitment is required for an order item, or a static datetime in which payment commitment is required. If the duration field has a value of 0 then then instant payment at order create is required. If no value is returned, then no advice has been given.

For example:

PaymentTimeLimitDuration: PT48H3M6S - shows the amount of time.

PaymentTimeLimitDuration: PT0H0M0S - indicates instant payment is required.

PaymentTimeLimitDateTime: 2018-01-01 - shows a static payment commitment date time

Page: 60 of 102

For version 19.1, the Ticketing Time Limit was removed from the schemas, as if an Airline wishes to communicate this information, it can be provided as a payment time limit.

The Payment Time Limit is contained within the Offer Item level, for example an Airline can return the following to indicate the duration of the payment time limit.

| None | Сору |
|------|------|
| None | Сору |
|      |      |
|      |      |
|      |      |
|      |      |
|      |      |
|      |      |
|      |      |
|      |      |
|      |      |

OR for indication of instant payment required:

| None | Сору |
|------|------|
|      |      |
| None | Сору |
|      |      |
|      |      |
|      |      |
|      |      |
|      |      |
|      |      |
|      |      |
|      |      |
|      |      |
|      |      |

OR to inform of a static payment time limit date time:

| None        | Сору |
|-------------|------|
|             |      |
|             |      |
|             |      |
|             |      |
|             |      |
|             |      |
| 27T20:07:52 |      |
|             |      |
|             |      |

Time Limits within the Context of an Order

Payment Time Limit

The time limit by which a commitment to pay must be made for the given Order Item. Upon expiry it is expected that the Order item is removed from the Order. If no value is returned, then no advice has been given.

For example:

PaymentTimeLimitDateTime: 2015-01-01T12:53:12Z - indicates the date time by which payment commitment is required.

For version 19.1, the Ticketing Time Limit was removed from the schemas, as if an Airline wishes to communicate this information, it can be provided as a payment time limit. Note that the Duration Option is not available within the within an Order, as the Duration is relative to Order creation, hence simply a datetime is used.

Requesting to place an Order on Hold

A Seller may request to create an Order with the absence of payment.

Advising the Seller of the Payment Time Limits

An Airline may return a Payment Time Limit element which is set at an Order Item level.

| None | Сору |
|------|------|
|      |      |

Page: 62 of 102

## Display of Refundable Taxes at Time of Shopping

#### Introduction

The Enhanced and Simplified Distribution messages support the transmission of specific Tax and a Tax Summary information.

As per the references, this is required for some jurisdictions, the Airline may advise the total amount of the refundable taxes/charges to the Seller. The tax name, code and country along with the refundable indicator can be disclosed to the traveler before purchase.

## Signifying a Tax is Refundable

To signify that a specific tax is refundable, the Airline may identify the unique tax using the Country Code, Tax Code and Tax Name elements and by setting the refundability indicator, Refund Ind, to true.

```
None
                                                                                      Copy
<TaxSummary>
<Tax>
 <Amount CurCode="CHF">1.00</Amount>
 <ApproximateInd>false</approximateInd>
 <Country>
  <CountryCode>CH</CountryCode>
  <CountryName>Country Name</CountryName>
 </Country>
 <RefundInd>true</RefundInd>
 <TaxCode>Country Code</TaxCode>
 <TaxName>Name of Tax</TaxName>
 <TaxTypeCode>Applied</TaxTypeCode>
</Tax>
</TaxSummary>
```

### Summarizing the Refundability of Taxes

The Tax Summary element contains the Refund Method Text and Total Refund Tax Amount which summurises the tax's that are refundable. In the below example, there are two taxes (assumed to be both with 1.00 CHF, one being refundable and one not). The Summary shows a Total Refund Tax Amount of 1.00 CHF and a Total Tax Amount of 2.00 CHF.

```
None

Copy

CaxSummary>

CallRefundableInd>false</AllRefundableInd>

ApproximateInd>false</ApproximateInd>

Tax>...</Tax>

RefundMethodText>(for e.g.) Taxes are automatically refunded to the original form of payment.</RefundMethodText>

TotalRefundTaxAmount CurCode="CHF">1.00</TotalRefundTaxAmount>

TotalTaxAmount CurCode="CHF">2.00</TotalTaxAmount>
```

</TaxSummary>

The **Refund Method Text** element may be used to advise the Seller how taxes are refunded. For example, a message returned advising taxes are automatically refunded to original form of payment, or for more information visit the airline.com's website:

```
None Copy

<TaxSummary>
  <RefundMethodText>(for e.g.) Taxes are automatically refunded to the original form of payment.</RefundMethodText>
  </TaxSummary>
  <RefundMethodText>(for e.g.) For more information on how to request a refund for taxes, please see http://.../taxinformation</RefundMethodText>
  </TaxSummary>
```

# Collection of Contact Information relating to Goods and Services Tax

#### **Overview**

To comply with some sales tax regulations, the Seller may provide additional information about the traveler and traveler's Company (Employer) for the Airlines use (such as in producing a tax invoice). The Seller may fill in Sales Tax Registration data elements under ContactInfo.

The below demonstrates how this information can be sent when creating or changing an Order.

## Sending Additional Tax Information to an Airline

A Seller may send the Passengers Employer Tax Information as detailed below. This example shows a passenger who works for 'Adventure Company' based in Geneva with a Sales Tax Registration ID.

```
Copy
<ContactInfoList>
                  <ContactInfo>
                     <ContactInfoID>CONTACT-01</ContactInfoID>
                     <ContactTypeText>Business</ContactTypeText>
                     <EmailAddress>
                        <EmailAddressText>standards@</EmailAddressText>
                     </EmailAddress>
                     <Employer>
                        <Name>Adventure PTY LTD</Name>
                        <SalesTaxRegistration>
                           <CityName>Geneva</CityName>
                           <CountryCode>CH</CountryCode>
                           <CountryDialingCode>+41</CountryDialingCode>
                           <CountrySubDivisionName>GE</CountrySubDivisionName>
                           <EmailAddressText>standards@</EmailAddressText>
                           <PhoneNumber>0712345678</PhoneNumber>
                           <PostalCode>1207</PostalCode>
<SalesTaxRegistrationID>AB1234567890</SalesTaxRegistrationID>
                           <StreetText>Rue des Vollandes 9</StreetText>
                        </SalesTaxRegistration>
                     </Employer>
                     <IndividualRefID>INDIVIDUAL-01</IndividualRefID>
                     <Individual>
                        <GivenName>FirstName</GivenName>
                        <IndividualID>INDIVIDUAL-01</IndividualID>
                        <Surname>LastName</Surname>
                        <TitleName>Mr</TitleName>
                     </Individual>
                  </ContactInfo>
               </ContactInfoList>
```

#### Airline Confirming the Additional tax Information

When a Seller retrieves an Order from an Airline, the Employer information, if present, may be found echoed back with the same information.

## **Codesets**

Within the standard there are various fields which are not restricted within the schema but refer to the PADIS Codeset.

There are a few reasons for this, namely:

A change to an enumeration type will require an update to the schema contract

A field may have a set of codes used within the industry, but also open to bilateral codes if required.

This is a directory of the PADIS codesets when referred to from the annotations within the schemas.

As the PADIS Codeset refers to messages which could be used for other XML and/or EDIFACT messages, this directory specifies which codes are appliciable to the Enhanced and Simplified Distribution (EaSD) messages and is the main guide for referral purposes. For example, if a Codeset that is being used by an EaSD message is updated by another industry group, while relevant to that Codeset, it may have no business need within EaSD. Therefore, this section details the enumerations that are appliciable to these messages.

This section is broken down into the following sections:

Categorisation: Codesets that categoris products or services

Status Codesets: That define the status of various products, services, offers or orders

Warnings and Errors; Codesets that define specific errors or warnings Other: Codesets that do not fit into the above categories

For example a schema annotation would say to refer to PADIS codeset 9873:

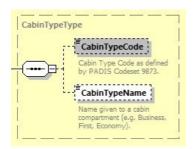

#### Which refers to:

| Code | Description                                                               | Used in E&S<br>Schemas |
|------|---------------------------------------------------------------------------|------------------------|
| 1    | First class, Highest class of service (First Class Category)              | Yes                    |
| 2    | Second class, Medium class of service (Business Class Category)           | Yes                    |
| 3    | Third class, lowest class of service (all economy/coach class categories) | Yes                    |
| 4    | Economy/coach premium                                                     | Yes                    |
| 5    | Economy/coach                                                             | Yes                    |
| 6    | Economy/coach discounted                                                  | Yes                    |

Page: 68 of 102

| 7 | All | Yes |
|---|-----|-----|
|   |     |     |

# 1001 Document/message name, coded

1001 - Document/message name, coded

Note this is a subset of the ATSB Codeset and contains the only the Codeset values identified as being used in the Enhanced and Simplified Distribution Messages

| Code | Description | Notes | Status |
|------|-------------|-------|--------|
|      |             |       |        |

Page: 70 of 102

# 1153 Reference qualifier

1153 - Reference qualifier

being used in the Enhanced and Simplified Distribution Messages

| Code | Description                               | Notes | Status |
|------|-------------------------------------------|-------|--------|
| 1    | Unique passenger reference identification |       | Active |
| 2    | Passenger sequence number                 |       | Active |
| 3    | Passenger standby number                  |       | Active |
| 4    | Passenger boarding security number        |       | Active |
| 5    | Passenger ticket number                   |       | Active |
| 6    | Passenger confirmation number             |       | Active |
| 7    | Date of birth                             |       | Active |
| 700  | Exceptional PNR Security Identification   |       | Active |
| 701  | Agency grouping identification            |       | Active |
| 702  | Ticketing data                            |       | Active |
| 703  | Message number for free text              |       | Active |
| 704  | Message sequence identifier               |       | Active |
| 705  | Last meal sequence/order number           |       | Active |
| 706  | Gate extension number                     |       | Active |
| 707  | Mobil unit number                         |       | Active |
| Α    | Account/Product reference number          |       | Active |
| В    | Business                                  |       | Active |
| F    | Fax                                       |       | Active |
| Н    | Home                                      |       | Active |
| Р    | Passenger/traveller reference number      |       | Active |
| S    | Segment/service reference number          |       | Active |
| XX   | Not known                                 |       | Active |

Page: 71 of 102

# 1245 Status indicator, coded

## 1245 - Status indicator, coded

## being used in the Enhanced and Simplified Distribution Messages

| Code | Description                                          | Notes | Status |
|------|------------------------------------------------------|-------|--------|
| 0    | Direct                                               |       | Active |
| 1    | Indirect                                             |       | Active |
| 2    | Verified fare information                            |       | Active |
| 3    | Reissued flown involuntary indicator                 |       | Active |
| 700  | Fare basis may vary by carrier                       |       | Active |
| 701  | Fares based on passenger type and/or discount input  |       | Active |
| 702  | Fares include US transportation tax where applicable |       | Active |

Page: 72 of 102

# 4183 Special condition, coded

4183 - Special condition, coded

#### being used in the Enhanced and Simplified Distribution Messages

| Code | Description                                                              | Notes | Status |
|------|--------------------------------------------------------------------------|-------|--------|
| Α    | Air transportation                                                       |       | Active |
| В    | Surface transportation/non air services                                  |       | Active |
| С    | Baggage                                                                  |       | Active |
| D    | Financial impact                                                         |       | Active |
| E    | Airport services                                                         |       | Active |
| F    | Merchandise                                                              |       | Active |
| FL   | Flight number restriction may apply                                      |       | Active |
| G    | Inflight services                                                        |       | Active |
| I    | Reserved for individual airline use                                      |       | Active |
| RB   | Missing or incorrect reservations booking designator (RBD)               |       | Active |
| RE   | Booking/ticketing conditions may apply                                   |       | Active |
| RO   | User specified reservations booking designator (RBD) has been overridden |       | Active |
| SR   | Other sales restrictions (e.g.: passenger, point of sale, etc.)          |       | Active |

Page: 73 of 102

# 6353 Number of units qualifier

6353 - Number of units qualifier

being used in the Enhanced and Simplified Distribution Messages

| Code | Description                                 | Notes | Status |
|------|---------------------------------------------|-------|--------|
| 1    | Agent discount AD75N1                       |       | Active |
| 10   | Electronic ticket discount - child          |       | Active |
| 11   | Electronic ticket discount - adult          |       | Active |
| 12   | Electronic ticket discount - infant         |       | Active |
| 13   | Employee Not filed ZED fare                 |       | Active |
| 14   | ZED employee - adult                        |       | Active |
| 15   | ZED employee - infant                       |       | Active |
| 16   | ZED - common law spouse of employee/retiree |       | Active |
| 17   | ZED - children under 24 years of age        |       | Active |
| 18   | ZED - employee or retiree parent            |       | Active |
| 19   | ZED - employee child                        |       | Active |
| 2    | Adult with discount restrictions            |       | Active |
| 20   | ZED - employee sibling                      |       | Active |
| 21   | ZED - employee adult of married employee    |       | Active |
| 22   | ZED - partner adult of single employee      |       | Active |
| 23   | ZED - partner companion                     |       | Active |
| 24   | ZED - parent of married employee            |       | Active |
| 25   | ZED - parent of single employee             |       | Active |
| 26   | ZED - sibling of adult of single employee   |       | Active |
| 27   | ZED - common-law spouse - opposite sex      |       | Active |
| 28   | ZED - common-law spouse - same sex          |       | Active |
| 29   | ZED - widow or widowers adult employee      |       | Active |
| 3    | Assistant member of European Parliament     |       | Active |
| 30   | Zonal employee discount                     |       | Active |
| 31   | Weekender fare                              |       | Active |
| 32   | Family plan - infant                        |       | Active |

| 34 | Child - must include age 2 to 11 on ticket for child discount | Active |
|----|---------------------------------------------------------------|--------|
| 35 | Infant accompanied by a youth                                 | Active |
| 36 | Infant with a seat - resident                                 | Active |
| 37 | Infant without a seat - resident                              | Active |
| 38 | Inclusive tour infant without a seat                          | Active |
| 39 | Inclusive tour infant with a seat                             | Active |
| 4  | Card carrying holder or holders                               | Active |
| 40 | Labor or worker infant with a seat                            | Active |
| 41 | Military infant with a seat                                   | Active |
| 42 | Military infant without a seat                                | Active |
| 43 | Contract bulk - adult                                         | Active |
| 44 | Contract bulk - child                                         | Active |
| 45 | Contract bulk - infant without a seat                         | Active |
| 46 | Contract bulk - infant with a seat                            | Active |
| 47 | Contract bulk - infant May not be a bulk free                 | Active |
| 48 | Journalist of European Cabinet                                | Active |
| 49 | Journalist of European Committee                              | Active |
| 5  | Card carrying member                                          | Active |
| 50 | Loyalty management group                                      | Active |
| 51 | Government employee on leave                                  | Active |
| 52 | Military - basic training graduate                            | Active |
| 53 | Member of European Parliament                                 | Active |
| 54 | Blend of Category Z fares                                     | Active |
| 55 | Military incentive certificates                               | Active |
| 56 | Non-revenue standby                                           | Active |
| 57 | Negotiated fare - unrestricted rules                          | Active |
| 58 | Parent                                                        | Active |
| 59 | Private fare - adult                                          | Active |
| 6  | Discount cardholder France and overseas depts                 | Active |

Blend of government travel or government contract ormilitaryor category Z

Active

33

fares

| 60  | Registered domestic partner                            | Active |
|-----|--------------------------------------------------------|--------|
| 61  | Registered travel companion                            | Active |
| 62  | Senior discounted companion                            | Active |
| 63  | Spouse of European Parliament                          | Active |
| 64  | Sports passenger                                       | Active |
| 65  | Restricted tour conductor                              | Active |
| 66  | Passenger agreed upsell                                | Active |
| 7   | Leisure cardholder with France                         | Active |
| 700 | Abonnement                                             | Active |
| 701 | Accompanied child                                      | Active |
| 702 | Accompanying adult                                     | Active |
| 703 | Adult charter                                          | Active |
| 704 | Agent discount                                         | Active |
| 705 | Air or Sea fares                                       | Active |
| 706 | Border Area Argentina                                  | Active |
| 707 | Charter                                                | Active |
| 708 | Charter - Adult                                        | Active |
| 709 | Charter - Youth                                        | Active |
| 70A | Total number of passengers                             | Active |
| 70B | Number of unique passenger types                       | Active |
| 70C | Total number of passenger types                        | Active |
| 70D | Total number of segments priced                        | Active |
| 70E | Number of stopovers applied to fare breakpoint         | Active |
| 70F | Number of surcharges applied to fare breakpoint        | Active |
| 70G | Total number of taxes                                  | Active |
| 70H | Total number of passenger facility charges PFC         | Active |
| 701 | Total number ZP                                        | Active |
| 70J | Total number of fare calculation or surcharges charges | Active |
| 70K | Flight group number                                    | Active |
| 70L | Tax                                                    | Active |
| 70M | Surcharges                                             | Active |
|     |                                                        |        |

| 70N | PFCs                        | Active |
|-----|-----------------------------|--------|
| 700 | ZPs                         | Active |
| 70P | Number of unique PTCs       | Active |
| 70Q | Total PTCs                  | Active |
| 70R | Number of stopovers         | Active |
| 70S | Airline staff standby       | Active |
| 70T | Bereavement                 | Active |
| 70U | Family plan infant discount | Active |
| 70V | Group - own use             | Active |
| 70W | Military dependents         | Active |
| 70X | Military group              | Active |
| 70Y | Non-resident                | Active |
| 70Z | Disabled person             | Active |
| 710 | Charter - Child             | Active |
| 711 | Child discounts             | Active |

| 712 | City or County Government travel    | Active |
|-----|-------------------------------------|--------|
| 713 | Clergy Standby                      | Active |
| 714 | Companion Fare                      | Active |
| 715 | Companion Fare - Prime              | Active |
| 716 | Companion Partner                   | Active |
| 717 | Companion with age requirement      | Active |
| 718 | County Government employee          | Active |
| 719 | Coupon                              | Active |
| 71A | Blind passenger                     | Active |
| 71B | Baggage                             | Active |
| 71C | Adult contract fare                 | Active |
| 71D | Airline employee buddy standby fare | Active |
| 71E | Clergy discount                     | Active |
| 71F | Commuter fare                       | Active |
| 71G | Convention fare                     | Active |

Page: 77 of 102

| 71H | Coupon discounted fare                   | Active |
|-----|------------------------------------------|--------|
| 711 | Child standby                            | Active |
| 71J | Emigrant fare                            | Active |
| 71K | Government inter state fare              | Active |
| 71L | Group school party                       | Active |
| 71M | Inclusive tour child Group               | Active |
| 71N | Inclusive tour adult Group               | Active |
| 710 | Incentive certificate fare               | Active |
| 71P | Internet fare                            | Active |
| 71Q | Journalist of EUR parliament             | Active |
| 71R | Labor adult                              | Active |
| 71S | Military or DOD not based in the USA     | Active |
| 71T | Passenger occupying two seats            | Active |
| 71U | Patients traveling for medical treatment | Active |
| 71V | Pilgrim fare                             | Active |
| 71W | Pilgrim fare Saudi Arabia                | Active |
| 71X | Student standby                          | Active |
| 71Y | Senior citizen with age requirement      | Active |
| 71Z | University employee                      | Active |
| 720 | Department of Defense                    | Active |
| 721 | Diplomat                                 | Active |
| 722 | Disabled Unable to work Finland          | Active |
| 723 | Discover the Country (Argentina)         | Active |
| 724 | Economy Discount                         | Active |
| 725 | Eighty percent disabled persons          | Active |
| 726 | Family Plan                              | Active |
| 727 | Family Plan Children Discount            | Active |
| 728 | Family Plan France                       | Active |
| 729 | Family member - 1st accompanying         | Active |
| 72A | Visit USA adult                          | Active |
| 72B | Passenger checked in                     | Active |

| 72C | Passenger not checked in           | Active |
|-----|------------------------------------|--------|
| 72D | Passenger checked in via ITCI      | Active |
| 72E | Negotiated fare passenger          | Active |
| 72F | Number of meals loaded             | Active |
| 730 | Family member - 2nd accompanying   | Active |
| 731 | Females Traveling Alone in France  | Active |
| 732 | Foreign Worker discount            | Active |
| 733 | Foreign Worker Infant discount     | Active |
| 734 | Foreign Worker Children discount   | Active |
| 735 | Frequent traveler                  | Active |
| 736 | Frequent traveler -adult           | Active |
| 737 | Frequent traveler - child          | Active |
| 738 | Government                         | Active |
| 739 | Government and Military Category Z | Active |
| 740 | Government Child                   | Active |
| 741 | Government Contract                | Active |
| 742 | Government Dependent               | Active |
| 743 | Government Exchange                | Active |
| 744 | Government Infant                  | Active |
| 745 | Government order Germany           | Active |
| 746 | Government State fares             | Active |
| 747 | Government Transportation ordered  | Active |
| 748 | Group Child                        | Active |
| 749 | Group Infant                       | Active |
| 750 | Group - undefined                  | Active |
| 751 | Group visit another country adult  | Active |
| 752 | Group visit USA                    | Active |
| 753 | Head of family                     | Active |
| 754 | IATA = Air or Surface              | Active |
| 755 | Inclusive Tour Child Individual    | Active |

| 756 | Inclusive Tour Infant                     | Active |
|-----|-------------------------------------------|--------|
| 757 | Inclusive Tour undefined                  | Active |
| 758 | Independent tour                          | Active |
| 759 | Individual early retirement Finland       | Active |
| 760 | Individual inclusive tour                 | Active |
| 761 | Individual Ships Crew                     | Active |
| 762 | Indonesian War Veteran Discount Fare      | Active |
| 763 | Indonesian Parliament Discount Fare       | Active |
| 764 | Industry                                  | Active |
| 765 | Infant discount                           | Active |
| 766 | Infant without seat                       | Active |
| 767 | Infant with seat                          | Active |
| 768 | Job Corp trainee                          | Active |
| 769 | Military charter                          | Active |
| 770 | Military child                            | Active |
| 771 | Military confirmed                        | Active |
| 772 | Military dependents stationed inside USA  | Active |
| 773 | Military dependents stationed outside USA | Active |
| 774 | Military DOD based in USA                 | Active |
| 775 | Military family                           | Active |
| 776 | Military inclusive tour                   | Active |
| 777 | Military infant                           | Active |
| 778 | Military Job Corps                        | Active |
| 779 | Military parents or parents in-laws       | Active |
| 780 | Military personnel based in USA           | Active |
| 781 | Military personnel based out USA          | Active |
| 782 | Military recruit                          | Active |
| 783 | Military reserve                          | Active |
| 784 | Military reserve on active duty           | Active |
| 785 | Military retired                          | Active |
| 786 | Military retired dependent                | Active |

| 787 | Military spouse                      | Active |
|-----|--------------------------------------|--------|
| 788 | Military standby                     | Active |
| 789 | Mini Fare Argentina                  | Active |
| 790 | Missionary                           | Active |
| 791 | Missionary Spouse                    | Active |
| 792 | NATO or SHAPE personnel              | Active |
| 793 | Negative Band Intersectors Argentina | Active |
| 794 | Other accompanying family member     | Active |
| 795 | Press                                | Active |
| 796 | Pseudo resident                      | Active |
| 797 | Refugee                              | Active |
| 798 | Resident                             | Active |
| 799 | Resident Abonnement                  | Active |
| 8   | Carnet coupon travel                 | Active |
| 800 | Resident Adult                       | Active |
| 801 | Resident Child                       | Active |
| 802 | Resident family plan child           | Active |
| 803 | Resident family plan head family     | Active |
| 804 | Resident family plan infant          | Active |
| 805 | Resident family plan youth           | Active |
| 806 | Resident family plan 2nd adult       | Active |
| 807 | Resident government                  | Active |
| 808 | Resident group                       | Active |
| 809 | Resident infant                      | Active |
| 810 | Resident Senior Citizens             | Active |
| 811 | Resident Student                     | Active |
| 812 | Resident youth                       | Active |
| 813 | Retiree wholly domestic Argentina    | Active |
| 814 | Seaman                               | Active |
| 815 | Seaman fares                         | Active |

| Second Passenger Senior citizen confirmed Senior citizen discount Active Senior citizen discount Active Senior citizen standby Active Second Passenger Active Second Senior citizen standby Active Second Senior citizen standby Active Second Senior citizen standby Active Second Senior citizen standby Active Second Senior citizen standby Active Second Senior citizen standby Active Second Second  | 816 | Seaman Government Order                      | Active |
|----------------------------------------------------------------------------------------------------|-----|----------------------------------------------|--------|
| 818       Senior citizen discount       Active         820       Senior citizen standby       Active         821       Special       Active         822       Special Interior Fare Argentina       Active         823       Spouse Fares       Active         824       Standby       Active         825       State government employees       Active         826       Student discount       Active         827       Student Excellence Discount Fare (Indonesia)       Active         828       Student Government Order       Active         829       Swiss Journalist       Active         830       Teachers fares       Active         831       Teacher Wholly domestic       Active         832       Time-saver Fares       Active         833       Tour Guide Conductor       Active         834       Traveling with cello       Active         835       Unaccompanied child       Active         836       Undefined       Active         837       Visit USA child       Active         838       War Veteran Unable to work       Active         840       Youth confirmed       Active         841                                                                                                    |     |                                              |        |
| Senior citizen discount  Senior citizen standby  Senior citizen standby  Senior citizen standby  Secial  Special  Special  Active  Active  Act |     |                                              |        |
| Senior citizen standby  Senior citizen standby  Special  Special  Special  Special  Special  Active  Active  A | 818 | Senior citizen confirmed                     | Active |
| Special Special Interior Fare Argentina Active  822 Special Interior Fare Argentina Active  823 Spouse Fares Active  824 Standby Active  825 State government employees Active  826 Student discount Active  827 Student Excellence Discount Fare (Indonesia) Active  828 Student Government Order Active  829 Swiss Journalist Active  830 Teachers fares Active  831 Teacher Wholly domestic Active  832 Time-saver Fares Active  833 Tour Guide Conductor Active  834 Traveling with cello Active  835 Unaccompanied child Active  836 Undefined Active  837 Visit USA child Active  838 War Veteran Unable to work  839 Youth confirmed Active  840 Youth Discount Active  841 Youth standby Active  842 Youth student Active  843 Labor child Active  844 Labor infant Active  845 Active  846 Active  847 Active Active  848 Active Active  849 Active Active  840 Active Active  841 Active Active  842 Youth student Active  843 Labor child Active  844 Labor infant                                                                                                    | 819 | Senior citizen discount                      | Active |
| Special Interior Fare Argentina Active  823 Spouse Fares Active  824 Standby Active  825 State government employees Active  826 Student discount Active  827 Student Excellence Discount Fare (Indonesia) Active  828 Student Government Order Active  829 Swiss Journalist Active  830 Teachers fares Active  831 Teacher Wholly domestic Active  832 Time-saver Fares Active  833 Tour Guide Conductor Active  834 Traveling with cello Active  835 Unaccompanied child Active  836 Undefined Active  837 Visit USA child Active  838 War Veteran Unable to work Active  840 Youth Discount Active  841 Youth standby Active  842 Youth student Active  843 Labor child Active  844 Labor infant Active  845 Active  846 Active  847 Active  847 Active  848 Active  849 Active  840 Youth Standby Active  840 Labor child Active  841 Labor child Active                                                                                                    | 820 | Senior citizen standby                       | Active |
| Spouse Fares Active  824 Standby Active  825 State government employees Active  826 Student discount Active  827 Student Excellence Discount Fare (Indonesia) Active  828 Student Government Order Active  829 Swiss Journalist Active  830 Teachers fares Active  831 Teacher Wholly domestic Active  832 Time-saver Fares Active  833 Tour Guide Conductor Active  834 Traveling with cello Active  835 Unaccompanied child Active  836 Undefined Active  837 Visit USA child Active  838 War Veteran Unable to work Active  840 Youth Discount Active  841 Youth standby Active  842 Youth student Active  843 Labor child Active  844 Labor infant Active  845 Labor infant  846 Active  847 Active  848 Active  848 Labor child Active  849 Active  840 Active  840 Active  841 Active  844 Labor infant  844 Labor infant  845 Active                                                                                                    | 821 | Special                                      | Active |
| Standby Active  825 State government employees Active  826 Student discount Active  827 Student Excellence Discount Fare (Indonesia) Active  828 Student Government Order Active  829 Swiss Journalist Active  830 Teachers fares Active  831 Teacher Wholly domestic Active  832 Time-saver Fares Active  833 Tour Guide Conductor Active  834 Traveling with cello Active  835 Unaccompanied child Active  836 Undefined Active  837 Visit USA child Active  838 War Veteran Unable to work Active  840 Youth Discount Active  841 Youth standby Active  842 Youth student Active  843 Labor child Active  844 Labor infant Active  845 Labor infant  846 Active  847 Active  848 Labor infant  846 Active  847 Active  848 Active  848 Labor infant                                                                                                    | 822 | Special Interior Fare Argentina              | Active |
| State government employees  State government employees  Student discount  Student Excellence Discount Fare (Indonesia)  Student Government Order  Swiss Journalist  Active  Symbol Teachers fares  Teacher Wholly domestic  Time-saver Fares  Tour Guide Conductor  Traveling with cello  Traveling with cello  Active  Travelined  Travelined  Tour Guide Conductor  Travelined  Travelined  Active  Travelined  Active  Active                                                                                                    | 823 | Spouse Fares                                 | Active |
| Student discount  Student Excellence Discount Fare (Indonesia)  Student Government Order  Swiss Journalist  Active  Suss Journalist  Teacher Sfares  Active  Teacher Wholly domestic  Time-saver Fares  Active  Traveling with cello  Traveling with cello  Active  Travelined  War Veteran Unable to work  Youth Discount  Youth standby  Youth standby  Active  Active                                                                                                    | 824 | Standby                                      | Active |
| Student Excellence Discount Fare (Indonesia)  Student Government Order  Swiss Journalist  Active  Swiss Journalist  Active  Active  Active  Active  Teacher Stares  Active  Time-saver Fares  Tour Guide Conductor  Active  Active                                                                                                    | 825 | State government employees                   | Active |
| Student Government Order  Swiss Journalist  Active  Sade Teachers fares  Teacher Wholly domestic  Time-saver Fares  Tour Guide Conductor  Traveling with cello  Companied child  Companied child  Active  Active                                                                                                    | 826 | Student discount                             | Active |
| Swiss Journalist Active  830 Teachers fares Active  831 Teacher Wholly domestic Active  832 Time-saver Fares Active  833 Tour Guide Conductor Active  834 Traveling with cello Active  835 Unaccompanied child Active  836 Undefined Active  837 Visit USA child Active  838 War Veteran Unable to work Active  840 Youth Discount Active  841 Youth standby Active  842 Youth student Active  843 Labor child Active  844 Labor infant Active  846                                                                                                    | 827 | Student Excellence Discount Fare (Indonesia) | Active |
| Teachers fares Active  Ractive  Ractive                                                                                                    | 828 | Student Government Order                     | Active |
| 831 Teacher Wholly domestic Active  832 Time-saver Fares Active  833 Tour Guide Conductor Active  834 Traveling with cello Active  835 Unaccompanied child Active  836 Undefined Active  837 Visit USA child Active  838 War Veteran Unable to work Active  839 Youth confirmed Active  840 Youth Discount Active  841 Youth standby Active  842 Youth student Active  843 Labor child Active  844 Labor infant Active                                                                                                    | 829 | Swiss Journalist                             | Active |
| Time-saver Fares Active  R33 Tour Guide Conductor Active  R34 Traveling with cello Active  R35 Unaccompanied child Active  R36 Undefined Active  R37 Visit USA child Active  R38 War Veteran Unable to work Active  R39 Youth confirmed Active  R40 Youth Discount Active  R41 Youth standby Active  R42 Youth student Active  R43 Labor child Active  R44 Labor infant Active  R45 Active  R46 Active  R47 Active  R48 Active  R48 Active  R48 Active  R49 Active  R40 Active  R40 Active  R41 Active                                                                                                    | 830 | Teachers fares                               | Active |
| Traveling with cello  Rative  Rative                                                                                                    | 831 | Teacher Wholly domestic                      | Active |
| Traveling with cello  835 Unaccompanied child  836 Undefined  837 Visit USA child  838 War Veteran Unable to work  839 Youth confirmed  840 Youth Discount  841 Youth standby  842 Youth student  843 Labor child  844 Labor infant  Active  Active  Active  Active  Active  Active  Active  Active                                                                                                    | 832 | Time-saver Fares                             | Active |
| Undefined Active  R36 Undefined Active  R37 Visit USA child Active  R38 War Veteran Unable to work Active  R39 Youth confirmed Active  R40 Youth Discount Active  R41 Youth standby Active  R42 Youth student Active  R43 Labor child Active  R44 Labor infant Active                                                                                                    | 833 | Tour Guide Conductor                         | Active |
| 836 Undefined Active 837 Visit USA child Active 838 War Veteran Unable to work Active 839 Youth confirmed Active 840 Youth Discount Active 841 Youth standby Active 842 Youth student Active 843 Labor child Active 844 Labor infant Active                                                                                                    | 834 | Traveling with cello                         | Active |
| 837 Visit USA child Active  838 War Veteran Unable to work Active  839 Youth confirmed Active  840 Youth Discount Active  841 Youth standby Active  842 Youth student Active  843 Labor child Active  844 Labor infant Active                                                                                                    | 835 | Unaccompanied child                          | Active |
| 838 War Veteran Unable to work  839 Youth confirmed  840 Youth Discount  841 Youth standby  842 Youth student  843 Labor child  844 Labor infant  Active  Active  Active  Active                                                                                                    | 836 | Undefined                                    | Active |
| 839 Youth confirmed Active  840 Youth Discount Active  841 Youth standby Active  842 Youth student Active  843 Labor child Active  844 Labor infant Active                                                                                                    | 837 | Visit USA child                              | Active |
| 840 Youth Discount Active  841 Youth standby Active  842 Youth student Active  843 Labor child Active  844 Labor infant Active                                                                                                    | 838 | War Veteran Unable to work                   | Active |
| 841 Youth standby Active  842 Youth student Active  843 Labor child Active  844 Labor infant Active                                                                                                    | 839 | Youth confirmed                              | Active |
| 842 Youth student Active  843 Labor child Active  844 Labor infant Active                                                                                                    | 840 | Youth Discount                               | Active |
| 843 Labor child Active  844 Labor infant Active                                                                                                    | 841 | Youth standby                                | Active |
| 844 Labor infant Active                                                                                                    | 842 | Youth student                                | Active |
|                                                                                                    | 843 | Labor child                                  | Active |
| 845 80 percent disabled person Finland Active                                                                                                    | 844 | Labor infant                                 | Active |
|                                                                                                    | 845 | 80 percent disabled person Finland           | Active |

| 846 | Second passenger for example companion     | Active |
|-----|--------------------------------------------|--------|
| 847 | Disabled, unable to work Finland           | Active |
| 848 | Government discount Germany                | Active |
| 849 | Individual early retirement Finland        | Active |
| 850 | Special interior fare Argentina            | Active |
| 851 | Border area fare Argentina                 | Active |
| 852 | Intra country restricted fares (Argentina) | Active |
| 853 | Adult with age restriction                 | Active |
| 854 | Frequent flyer companion                   | Active |
| 855 | Frequent flyer preferred                   | Active |
| 856 | Visit friends or relatives                 | Active |
| 857 | List of alternates                         | Active |
| 9   | Child of European Parliament member        | Active |
| Α   | Adult                                      | Active |
| BS  | Block space                                | Active |
| С   | Child                                      | Active |
| СР  | Corporate                                  | Active |
| DPI | Total deplaned for this flight leg         | Active |
| F   | Female                                     | Active |
| G   | Group                                      | Active |
| I   | Individual                                 | Active |
| IF  | infant female                              | Active |
| IM  | infant male                                | Active |
| IN  | Infant                                     | Active |
| IZ  | Individual within a group                  | Active |
| L   | Airport lounge member                      | Active |
| М   | Male                                       | Active |
| ML  | Number of meals served                     | Active |
| MX  | Maximum number of flights desired          | Active |
| N   | Military                                   | Active |
| NC  | Number of columns                          | Active |

| NL  | Number of lines                                                        | Active |
|-----|------------------------------------------------------------------------|--------|
| PX  | Number of seats occupied by passengers on board                        | Active |
| S   | Same surname                                                           | Active |
| SP  | Standby positive                                                       | Active |
| SS  | Standby space available                                                | Active |
| Т   | Frequent traveler                                                      | Active |
| TA  | Total seats available to assign                                        | Active |
| TC  | Total cabin class or compartment capacity                              | Active |
| TCA | Total cabin or compartment seats with acknowledgment pending for seats | Active |
| TD  | Number of ticket or document numbers                                   | Active |
| TF  | Total number of flight/value coupons                                   | Active |
| TS  | Total seats sold                                                       | Active |
| TU  | Total seats unassigned                                                 | Active |
| TUA | Total unassigned seats with acknowledgment pending for seats           | Active |
| U   | Unknown                                                                | Active |
| UM  | Unaccompanied Minor                                                    | Active |
| WCH | Wheelchair assistance                                                  | Active |
| X   | Unspecified                                                            | Active |

### 9800 Reservation booking designator

9800 - Reservation booking designator

Note this is a subset of the ATSB Codeset and contains the only the Codeset values identified as being used in the Enhanced and Simplified Distribution Messages

| Code | Description                                                                | Notes | Status |
|------|----------------------------------------------------------------------------|-------|--------|
| 1    | All cabin classes                                                          |       | Active |
| Α    | First Class Discounted                                                     |       | Active |
| В    | Coach Economy Discounted                                                   |       | Active |
| С    | Business Class                                                             |       | Active |
| D    | Business Class Discounted                                                  |       | Active |
| E    | Shuttle Service (No reservation allowed. Seat to be confirmed at checkin.) |       | Active |
| F    | First Class                                                                |       | Active |
| G    | Conditional Reservation                                                    |       | Active |
| Н    | Coach Economy Discounted                                                   |       | Active |
| J    | Business Class Premium                                                     |       | Active |
| K    | Thrift                                                                     |       | Active |
| L    | Thrift Discounted                                                          |       | Active |
| М    | Coach Economy Discounted                                                   |       | Active |
| Р    | First Class Premium                                                        |       | Active |
| Q    | Coach Economy Discounted                                                   |       | Active |
| R    | Supersonic                                                                 |       | Active |
| S    | Standard Class                                                             |       | Active |
| Т    | Coach Economy Discounted                                                   |       | Active |
| U    | Shuttle Service (No reservation needed. Seat Guaranteed)                   |       | Active |
| V    | Thrift Discounted                                                          |       | Active |
| W    | Coach Economy Premium                                                      |       | Active |
| Υ    | Coach Economy                                                              |       | Active |

### 9873 Cabin class of service, coded

### 9873 - Cabin class of service, coded

#### being used in the Enhanced and Simplified Distribution Messages

| Code | Description                                                               | Notes | Status |
|------|---------------------------------------------------------------------------|-------|--------|
| 1    | First class, Highest class of service (First Class Category)              |       | Active |
| 2    | Second class, Medium class of service (Business Class Category)           |       | Active |
| 3    | Third class, lowest class of service (all economy/coach class categories) |       | Active |
| 4    | Economy/coach premium                                                     |       | Active |
| 5    | Economy/coach                                                             |       | Active |
| 6    | Economy/coach discounted                                                  |       | Active |
| 7    | All                                                                       |       | Active |

Page: 86 of 102

### 9888 Form of payment identification

9888 - Form of payment identification

Note this is a subset of the ATSB Codeset and contains the only the Codeset values identified as being used in the Enhanced and Simplified Distribution Messages

| Code | Description               | Notes | Status |
|------|---------------------------|-------|--------|
| CA   | Cash                      |       | Active |
| CC   | Credit Card               |       | Active |
| СК   | Check                     |       | Active |
| EF   | Electronic funds transfer |       | Active |
| IEP  | Easy pay                  |       | Active |

Page: 87 of 102

# 9932 Facility type, coded

9932 - Facility type, coded

#### being used in the Enhanced and Simplified Distribution Messages

| Code | Description                   | Notes | Status |
|------|-------------------------------|-------|--------|
| 1    | Movie                         |       | Active |
| 10   | Short feature video           |       | Active |
| 11   | No duty free sales            |       | Active |
| 12   | In-seat power source          |       | Active |
| 13   | Internet access               |       | Active |
| 14   | Unassigned                    |       | Active |
| 15   | Inseat Video Player/Library   |       | Active |
| 16   | Lie-flat seats                |       | Active |
| 17   | Additional services           |       | Active |
| 18   | Wi-Fi                         |       | Active |
| 19   | Lie-flat seat first           |       | Active |
| 2    | Telephone                     |       | Active |
| 20   | Lie-flat seat business        |       | Active |
| 21   | Lie-flat seat premium economy |       | Active |
| 22   | 110V AC power                 |       | Active |
| 23   | 110V AC power first           |       | Active |
| 24   | 110V AC power business        |       | Active |
| 25   | 110V AC power premium economy |       | Active |
| 26   | 110V AC power economy         |       | Active |
| 27   | USB power                     |       | Active |
| 28   | USB power first               |       | Active |
| 29   | USB power business            |       | Active |
| 3    | Entertainment on demand       |       | Active |
| 30   | USB power premium economy     |       | Active |
| 31   | USB power economy             |       | Active |
| 32   | Mobile wireless phone service |       | Active |

| 4   | Audio programming           | Active |
|-----|-----------------------------|--------|
| 5   | Live TV                     | Active |
| 6   | Reservation booking service | Active |
| 7   | Duty free sales             | Active |
| 700 | Meal service                | Active |
| 701 | Entertainment               | Active |
| 8   | Smoking                     | Active |
| 9   | Non-smoking                 | Active |
| 99  | Amenities subject to change | Active |
| ABU | Aerobus                     | Active |
| AIR | Air side                    | Active |
| BAG | Baggage Area                | Active |
| BEL | Conveyor Belt               | Active |
| BUS | Bus                         | Active |
| CAT | Catering                    | Active |
| СНК | Check-in area               | Active |
| CLN | Cleaning                    | Active |
| COU | Check-in counter            | Active |
| CRW | crew bus                    | Active |
| CUB | Curbside                    | Active |

| FIR | fire-engine equipment | Active |
|-----|-----------------------|--------|
| FUE | Re-Fuelling           | Active |
| GAN | Gangway               | Active |
| GTE | Gate area             | Active |
| ICE | De-icing equipment    | Active |
| JET | Jetway                | Active |
| LIT | Lighting              | Active |
| LND | Land side             | Active |
| LOU | Boarding Lounge       | Active |
| LUG | Luggage               | Active |

| PAN | Remote de-ice plan                                     | Active |
|-----|--------------------------------------------------------|--------|
| PAR | Parking area or stand                                  | Active |
| PIE | Pier                                                   | Active |
| POW | Ground Power                                           | Active |
| PUB | Public area                                            | Active |
| SAT | Satellite                                              | Active |
| SHU | Shuttle                                                | Active |
| STD | Stand                                                  | Active |
| STF | Staff in-terminal (e.g. breakroom or operational room) | Active |
| TAN | Tank truck                                             | Active |
| TER | Terminal                                               | Active |
| TOW | Tow tractor with towbar                                | Active |
| TWB | Tow tractor without towbar                             | Active |
| WAS | A/C washing equipment                                  | Active |
| WAT | Fresh water equipment                                  | Active |

# 9970 Product details qualifier

9970 - Product details qualifier

being used in the Enhanced and Simplified Distribution Messages

| Code | Description                                    | Notes | Status |
|------|------------------------------------------------|-------|--------|
| 1    | Reservations classes (PRBD)                    |       | Active |
| 2    | Physical configuration (ACV)                   |       | Active |
| 3    | Blocked Seats and/or blocked unit load devices |       | Active |
| 4    | First cabin choice                             |       | Active |
| 5    | Second cabin choice                            |       | Active |
| 6    | Default cabin choice                           |       | Active |
| 7    | Requested RBD cabin                            |       | Active |
| 8    | Default to any cabin                           |       | Active |
| BAS  | Base                                           |       | Active |
| CLB  | Club Class                                     |       | Active |
| СТА  | Common Tariff Area                             |       | Active |
| DOM  | Domestic                                       |       | Active |
| ECO  | Economy Class                                  |       | Active |
| EQP  | Equipment                                      |       | Active |
| FST  | First Class                                    |       | Active |
| INT  | International                                  |       | Active |
| ОВ   | Offered by booking class                       |       | Active |
| ОС   | Offered by cabin class                         |       | Active |
| PAR  | Parking                                        |       | Active |
| PER  | Personnel                                      |       | Active |
| SB   | Sold by booking class                          |       | Active |
| SC   | Sold by cabin class                            |       | Active |
| SCH  | Schengen                                       |       | Active |
| SHU  | Shuttle                                        |       | Active |
| TRB  | Transborder                                    |       | Active |

# FHT Flight haul type

### FHT - Flight haul type

#### being used in the Enhanced and Simplified Distribution Messages

| Code | Description            | Notes | Status |
|------|------------------------|-------|--------|
| 1    | Long-haul 6 hrs plus   |       | Active |
| 2    | Medium-haul 3-6 hrs    |       | Active |
| 3    | Short-haul up to 3 hrs |       | Active |

Page: 92 of 102

# FST Flight segment type

### FST - Flight segment type

#### being used in the Enhanced and Simplified Distribution Messages

| Code | Description                       | Notes | Status |
|------|-----------------------------------|-------|--------|
| 1    | Open                              |       | Active |
| 2    | Passive                           |       | Active |
| 3    | Service (passive service segment) |       | Active |

Page: 93 of 102

# IPT Instant purchase type

### IPT - Instant purchase type

being used in the Enhanced and Simplified Distribution Messages

| Code | Description                                            | Notes | Status |
|------|--------------------------------------------------------|-------|--------|
| 1    | Purchase using certificate credit                      |       | Active |
| 2    | Ticketless purchase immediately charged to credit card |       | Active |
| 3    | Not an instant purchase                                |       | Active |
| 4    | Purchase is charged via digital wallet                 |       | Active |
| 5    | Simultaneous with time of ticketing                    |       | Active |

Page: 94 of 102

### SFB Service fee basis

#### SFB - Service fee basis

being used in the Enhanced and Simplified Distribution Messages

| Code | Description                                                                                                    | Notes | Status |
|------|----------------------------------------------------------------------------------------------------|-------|--------|
| 1    | Option directly applied to fare. Applicable when using method F when applying an option directly to a fare-not used in an EMD solution. |       | Active |
| 2    | Baggage only. Item was charged a % of a fare fee calculation for excess baggage on the weight system.                                   |       | Active |
| 3    | Item is not available/ applicable due to FQTV status or chosen price class.                                                             |       | Active |
| 4    | Item is free of charge due to FQTV status, free baggage allowance, or chosen price class.                                               |       | Active |
| 5    | Not applicable                                                                                                    |       | Active |
| 6    | Surcharge                                                                                                    |       | Active |

Page: 95 of 102

# **TDT Touchpoint device type**

TDT - Touchpoint device type

#### being used in the Enhanced and Simplified Distribution Messages

| Code | Description        | Notes | Status |
|------|--------------------|-------|--------|
| 1    | Agent terminal     |       | Active |
| 10   | Tablet Native App  |       | Active |
| 2    | Web browser        |       | Active |
| 3    | Airport kiosk      |       | Active |
| 4    | Mobile device      |       | Active |
| 5    | Other              |       | Active |
| 6    | Unknown            |       | Active |
| 7    | Mobile Web Browser |       | Active |
| 8    | Mobile Native App  |       | Active |
| 9    | Tablet Web Browser |       | Active |

Page: 96 of 102

# **TTT Touchpoint transaction**

#### TTT - Touchpoint transaction

being used in the Enhanced and Simplified Distribution Messages

| Code | Description        | Notes | Status |
|------|--------------------|-------|--------|
| 1    | Order or buy       |       | Active |
| 10   | Site referral      |       | Active |
| 11   | Other              |       | Active |
| 12   | Unknown            |       | Active |
| 2    | Check-in           |       | Active |
| 3    | Flight information |       | Active |
| 4    | Gate inquiry       |       | Active |
| 5    | In-flight          |       | Active |
| 6    | Post ticketing     |       | Active |
| 7    | Post-flight        |       | Active |
| 8    | Pre-flight         |       | Active |
| 9    | Shop               |       | Active |

TTBS Ticket Tax Box Service

For more information, please see: https://www.iata.org/services/finance/Pages/ttbs.aspx

### **TTBS Ticket Tax Box Service**

For more information, please see: https://www.iata.org/services/finance/Pages/ttbs.aspx

Page: 98 of 102

### **Change Requests**

The below tables list the enhancements within the latest release and links to any related implementation guidance within the implementation guide.

### Offer Group

| Change<br>Request       | Item                                                    | Description                                                                                                    |
|-------------------------|---------------------------------------------------------|----------------------------------------------------------------------------------------------------|
| CR 021a                 | Decommission of AirDoclssue                             | The decommissioning of the Air Doc Issue Message was decided by the Message Flows Working Group as its used to add payment to an on-hold Order, whereas the best practice approach is to use the Order Change message. See the message flow for creating an Order with deferred payment.                                                                                                    |
| CR 007a<br>007c<br>007d | Timelimits                                              | The Timelimits Working Group reviewed the time limit fields within the Enhanced and Simplified Distribution messages, updated the annotations and granularity of the time limits.                                                                                                    |
| CR 038a                 | Baggage<br>Associations                                 | As Baggage Allowance structure is common for both Carry-on and Checked bags, this change request is to include the possibility to associate Baggage Allowance information at Dated Operating Leg level, and if we are in a single leg Pax Segment, we should have the possibility to associate it at Pax Segment level.                                                                                                    |
| CR 64a                  | French Regulation for the Refundability of Taxes        | The French authorities enforced a decree on the display of information on prices of certain public collective transportation services of passengers affecting specifically Refundable and Unforeseeable taxes, charges and fees.  In case a passenger does not fly, and the ticket is no longer valid, he/she may be entitled to a refund of certain taxes, charges and fees. The regulation requires that the total amount of the refundable taxes/charges, the tax name + the fact that they are refundable if the traveler does not fly be included on the last page before the purchase and visible next to the final price paid, including the invoice. |
| CR 065a                 | Supporting the Additional Collection of GST Information | The Offer Group added the capability for the collection of additional tax information by the Airline to generate a Tax Invoice for a Customer as some regimes (such as India GST) require the Airline to generate a Tax Invoice.                                                                                                    |

### **Order Group**

| Change<br>Request | Item | Description of Change |
|-------------------|------|-----------------------|
|-------------------|------|-----------------------|

| CR 058 | NDC Payment Card Encryption         | In order to comply with PCI-DSS requirements, and in particular the Requirement 3 regarding Protection of Cardholder Data (cf. Appendix), it is required that sensitive payment card data transmitted in Order requests be encrypted by the Seller with a third party encryption key provided by the Airline in the Offer responses.  This Change Request enables the Airline to pass an encryption key to the  Seller in the Offer Response messages, so the Seller can submit encrypted  Payment Card Data to the Airline in the OrderCreateRQ and OrderChangeRQ messages. |
|--------|-------------------------------------|----------------------------------------------------------------------------------------------------|
| CR 123 | Shopping<br>Response<br>Ref ID      | When integrating with Airlines who do not use the ShoppingResponseID, Seller are forced to pass a value in this field, as it is mandatory in the request messages.  This Change Request is about making the ShoppingResponseRefID optional in the request messages (OrderCreateRQ, OrderChangeRQ, OfferPriceRQ, OrderReshopRQ), adding the OfferRefID in the same data structure and correcting the naming inconsistencies.                                                                                                    |
| CR 081 | Phone<br>Type<br>Number             | This Change Request is about setting the data type for the phone number field to text, so the leading "0" and the "+" sign do not get truncated. Also clarifying the usage of each field of the Phone Number data component.                                                                                                    |
| CR 100 | Order<br>Creation<br>Date           | This Change Request introduces the ability for the airline to return the Order Creation Date.                                                                                                    |
| CR 106 | Order<br>Modification<br>Date       | This Change Request introduces the ability for the airline to return the Order Latest Modification Date.                                                                                                    |
| CR 118 | Remove<br>Terms and<br>TermsList    | This Change Request is to remove the Terms and TermsList data elements from the OrderSalesInformationNotifRQ message schema, as there is no need to pass this information to an accounting system.                                                                                                    |
| CR 125 | Remove<br>Seat Profile<br>from OSIN | This Change Request is to remove the SeatProfileRefID data element from the OrderSalesInformationNotifRQ message schema, as there is no need to pass this information to an accounting system.                                                                                                    |

Page: 100 of 102

### **Service Delivery Deviation**

If Service delivery is not possible for any reason, this needs to be communicated to the OMS with the corresponding status, and the Service in the Order is then updated with the new status. Any subsequent process to rebook, refund or otherwise change a Service are to be handled as updates to Order items in the OMS, which would then in turn trigger updates to the Accounting System. Note that there are many scenarios that may cause Service delivery to be interrupted, and the flow depicted here is one example.

#### Service Delivery Interruption:

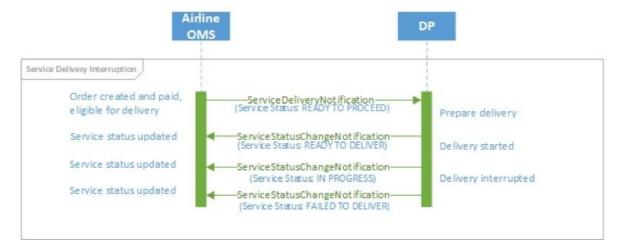

Page: 101 of 102

#### **Order Modification**

Any relevant changes made during the lifecycle of the Order must also be communicated to the Accounting System.

OSIN triggered by Order modification:

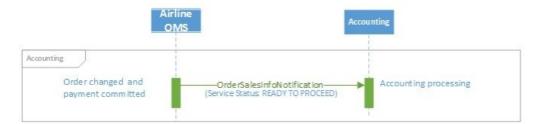

In the case of updates to the Accounting System using the OSIN, the message needs to contain two versions of the Order: the old Order, and the new Order. The Accounting System can then use these two images of the Order to identify the relevant changes. Note that only changes to status "Delivered" must be notified to the Airline Accounting System. All other status changes are not relevant.

Powered by Document360